22 settembre 2023

# **phys-crumbs**

claudio magno

CM\_Portable PHYS Notebook Series™

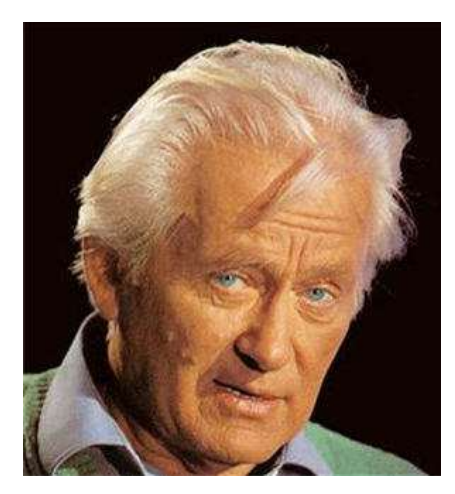

**Georges Charpak** (1924-2010)

 un maestro di Fisica Sperimentale (CERN – Rivelatori di particelle per grandi acceleratori) Premio **Nobel** per la Fisica 1992

#### … due parole per incominciare

 Anche qui, come per math-crumbs, non si trova niente di trascendentale: uno 'zibaldone' di 'briciole' di Fisica che, però, potrebbero trovare una qualche utilità marginale, di dettaglio, soprattutto, in attività di preparazione al, o di stesura di *report* di, laboratorio o durante uno studio personale.

 Questo phys-notebook non consente di sostituire alcun testo ufficiale (e come potrebbe mai, vista la Bibliografia riportata all'ultima pagina!). È soltanto di un altro mio vademecum di chiose in calce – in crescita lenta, disorganica, occasionale, mai terminata – di collegamento a fonti di approfondimento ben più sostanziali e attendibili. Lo si potrebbe ricondurre alla categoria degli strumenti supplettivi di *auto-formazione permanente*, una pratica, questa,

che non guasta mai, a ogni età, anche avanzata … . Una volta, più banalmente, era nota come *ripasso* o *rinfrescata* …

Buon lavoro!

## **Incertezze nei valori di misure ripetute di grandezze fisiche**

Sia  ${g_k} \equiv {g_1, g_2, g_3, ..., g_N}$  un insieme di N valori numerici di *misure ripetute* di una certa grandezza fisica *G* . Il *valore medio* (aritmetico) di *G* – com'è noto – si scrive

$$
g_0 = \frac{g_1 + g_2 + g_3 + \dots + g_N}{N} \equiv \frac{1}{N} \sum_{k=1}^N g_k.
$$
 (1)

0 g rappresenta il valore *centrale*, i.e., quello *di riferimento* o, comunque, *più attendibile* degli N valori <sup>k</sup> g , tutti variamente *imprecisi* a causa di alterazioni sia *accidentali* sia *sistematiche* nei dispositivi e nelle esecuzioni delle misure. In generale, la determinazione e l'attendibilità di  $g_0$ , dipendono, almeno, da due caratteristiche specifiche di  ${g_k}$ :

- dal *numero* dei dati (i.e., da quanto *grande* è N ) e
- dalla *frequenza* dei dati (i.e., da *quante volte ricorra* un certo dato in  $\{g_k\}$ ).

Quanto più grande è N tanto più attendibile è  $g_0$ , a parità di esecuzione delle misure. Si osservi che  $g_0$  può non essere affatto uno dei valori sperimentali  $g_r$ , i.e., può avvenire che  $g_0 \notin \{g_k\}$ . Con il termine *errore* o *scarto* o *variazione finita* <sup>∆</sup>g , si indica la *deviazione* o *scostamento* del dato *misurato*  $g_r$  vs. il valore *di riferimento* (e.g., il valore *medio*)  $g_0$ :

$$
\Delta g := g_r - g_0. \tag{2}
$$

Di per sé, può risultare  $\Delta g \ge 0$ , i.e., che sia  $g_r \ge g_0$ ; in quanto segue, però, allo scopo di evitare un esercizio – di scarsa utilità – di combinazioni algebriche di segno, si *assumerà* il significato *assoluto*  $\Delta g \equiv |\Delta g|$ , così che le variazioni per *eccesso*∖*difetto* vs. il valore  $g_0$  di riferimento verranno visualizzate esplicitamente scrivendo  $\pm \Delta g$ .

#### **Tipi di Errore\Incertezza massimi**

Per una discussione dell'argomento, si rinvia la lettrice\il lettore a qualche buon testo per l'analisi dei dati di Laboratorio di Fisica (v. Bibliografia).

Piuttosto, vale la pena di sviluppare quantitativamente e in modo dettagliato il concetto di *errore massimo* – o *scarto massim*o o *incertezza massima* o *semi-dispersione* – su un insieme {  $g_k$  } di valori sperimentali misurati di una grandezza fisica *G* .

## Errore\Incertezza massimi su un insieme  ${g_k}$  di misure ripetute

L'errore\incertezza *maggiore* – o *semi-dispersione* – su un campione  $\{g_k\}$  di N valori di misure *ripetute* di una grandezza fisica *G* è dato dalla definizione della semi-differenza *non-negativa*

$$
\Delta g := \frac{1}{2} (g_+ - g_-) \ge 0,
$$
\n(3)

essendo  $g_+ \equiv \max_k \{ g_k \}$  e  $g_- \equiv \min_k \{ g_k \}$  il *maggiore* e il *minore* dei valori di  $\{ g_k \}$ , rispettivamente.

Quindi, il valore *misurato* – inevitabilmente *incerto* – di una grandezza fisica *G* , dedotto da N misurazioni *singole* e *indipendenti* di *G* , tutte ripetute con gli *stessi* strumenti di misura e modalità, si scrive, secondo l'Eq. (2),

$$
g = g_0 \pm \Delta g,\tag{4}
$$

L'errore maggiore  $\Delta g$  (> 0), Eq. (3), è riferito al valore  $g_0$  specificato come *centrale*.

 $\Box$ 

## **Errore\Incertezza massimi su una misura indiretta ripetuta**

Una *misura indiretta* è quella che combina operativamente le misure (incerte) di due – o più – grandezze fisiche misurabili direttamente. Nell'operazione, le incertezze intrinseche nelle misure delle grandezze fisiche si combinano e si *propagano* in modo specifico.

Sia  $X := A \circ B$  la grandezza fisica ottenuta *componendo* le grandezze fisiche A e B mediante un'operazione binaria ' · *' generica*. Si suppone che ad A e a B siano associati, rispettivamente, gli insiemi { $a_k$ } e { $b_k$ }, ciascuno di N valori misurati. In tutti i casi, si definiscono

$$
a_{+} := a_{0} + \Delta a, \qquad b_{+} := b_{0} + \Delta b, \qquad (5.1)
$$

$$
a_{-} := a_{0} - \Delta a, \qquad b_{-} := b_{0} - \Delta b, \qquad (5.2)
$$

con i simboli  $\Delta a$  e  $\Delta b$  degli scarti *maggiori* rispettivi (*semi-dispersioni*) da  $a_0$  e da  $b_0$ , secondo le definizioni (4) e (3). In generale, sarà sottinteso che  $\Delta a e \Delta b$  siano 'più piccoli', di  $a_+$  e di  $b_+$ , rispettivamente, per almeno *due* ordini di grandezza.

## 6. **Errore\Incertezza massimi su una SOMMA di misure ripetute (omogenee)**

$$
\text{Sia } X = A + B. \text{ Segue, per la misura } x \, (\equiv x_0 \pm \Delta x) \, \text{di } X \text{, che}
$$
\n
$$
\Delta x \equiv \Delta(a + b) = (1/2)(x_+ - x_-) \equiv (1/2)((a_+ + b_+) - (a_- + b_-))
$$
\n
$$
= (1/2)((a_0 + \Delta a) + (b_0 + \Delta b) - ((a_0 - \Delta a) + (b_0 - \Delta b)))
$$
\n
$$
= \Delta a + \Delta b \,. \tag{6}
$$

Quindi, la misura *indiretta* di X, approssimata al 1<sup>o</sup> ordine, è, dalle Eq.i (4) e (6),

$$
x = a_0 + b_0 \pm (\Delta a + \Delta b).
$$
 (6.1)

# 2. **Errore\Incertezza massimi su una DIFFERENZA tra misure ripetute (omogenee)**

Sia  $X = A - B$ . Segue, per la misura  $x \in x_0 \pm \Delta x$  di X, che

$$
\Delta x \equiv \Delta(a - b) = (1/2)(x_{+} - x_{-}) \equiv (1/2)((a_{+} - b_{-}) - (a_{-} - b_{+}))
$$
  
= (1/2)((a\_{0} + \Delta a) - (b\_{0} - \Delta b)) - ((a\_{0} - \Delta a) - (b\_{0} + \Delta b)))  
= \Delta a + \Delta b. (7)

Quindi, la misura *indiretta* di X, approssimata al 1<sup>°</sup> ordine, è, dalle Eq.i (4) e (7),

$$
x = a_0 - b_0 \pm (Aa + Ab).
$$
 (7.1)

# 3. **Errore\Incertezza massimi su un PRODOTTO di misure ripetute (omogenee o no)**

Sia  $X = AB$ . Segue, per la misura  $x \in x_0 \pm \Delta x$  di X, che

$$
\Delta x \equiv \Delta(ab) = (1/2)(x_{+} - x_{-}) \equiv (1/2)((a_{+} b_{+}) - (a_{-} b_{-}))
$$
  

$$
\equiv (1/2)((a_{0} + \Delta a)(b_{0} + \Delta b) - (a_{0} - \Delta a)(b_{0} - \Delta b))
$$

phys-crumbs – 3

$$
= (1/2)(a_0b_0 + a_0\Delta b + b_0\Delta a + \Delta a\Delta b - a_0b_0 + a_0\Delta b + b_0\Delta a - \Delta a\Delta b)
$$
  
=  $a_0\Delta b + b_0\Delta a = a_0b_0(\Delta a/a_0 + \Delta b/b_0).$  (8)

Quindi, la misura *indiretta* di X, approssimata al 1<sup>°</sup> ordine, è, dalle Eq.i (4) e (8),

$$
x = a_0 b_0 \pm (a_0 \Delta b + b_0 \Delta a) \equiv a_0 b_0 (1 \pm (\Delta a / a_0 + \Delta b / b_0)). \tag{8.1}
$$

# 4. **Errore\Incertezza massimi su un RAPPORTO tra misure ripetute (omogenee o no)**  Sia  $X = A/B$ . Segue, per la misura  $x (\equiv x_0 \pm \Delta x)$  di X, che

$$
\Delta x \equiv A\left(\frac{a}{b}\right) = \frac{1}{2}(x_{+} - x_{-}) \equiv \frac{1}{2}\left(\frac{a_{+}}{b_{-}} - \frac{a_{-}}{b_{+}}\right) = \frac{a_{+}b_{+} - a_{-}b_{-}}{2b_{-}b_{+}}
$$
\n
$$
= \frac{(a_{0} + \Delta a)(b_{0} + \Delta b) - (a_{0} - \Delta a)(b_{0} - \Delta b)}{2(b_{0} - \Delta b)(b_{0} + \Delta b)}
$$
\n
$$
= \frac{a_{0}b_{0} + a_{0}\Delta b + b_{0}\Delta a + \Delta a \Delta b - a_{0}b_{0} + a_{0}\Delta b + b_{0}\Delta a - \Delta a \Delta b}{2(b_{0}^{2} - \Delta b)^{2})}
$$
\n
$$
\approx (a_{0}\Delta b + b_{0}\Delta a)/b_{0}^{2} \equiv (a_{0}/b_{0})(\Delta a/a_{0} + \Delta b/b_{0}). \tag{9}
$$

Nel penultimo passaggio, la *trascurabilità* di  $(Ab)^2$  viene dall'ordine *quadratico* di grandezza di tale termine, apprezzabilmente *inferiore* vs. gli ordini di grandezza di tutti gli altri termini. Quindi, la misura *indiretta* di X, approssimata al 1<sup>°</sup> ordine, è, dalle Eq.i (4) e (9),

$$
x = (a_0/b_0) \pm (a_0 \Delta b + b_0 \Delta a)/b_0^2 \equiv (a_0/b_0)(1 \pm (\Delta a/a_0 + \Delta b/b_0)).
$$
\n(9.1)

#### 5. **Proposizione**

- Sia  $x := \psi(a)$  la misura indiretta della grandezza X, con  $\psi$  una funzione *derivabile* quante volte necessario vs. la *misura adimensionale*  $a \in \mathbb{R}$ ;
- sia  $\{a_k\}$  un insieme *ordinato* e *discreto* di valori di a, con *semi-dispersione*  $\Delta a$  (> 0) vs. il suo *valore medio*  $a_0$ . Inoltre, l'insieme {  $a_k$ } sia in corrispondenza biunivoca con l'insieme *ordinato* di valori { $\psi_k$ } = { $\psi(a_k)$ } e  $\psi(a_{\mu}) \in {\{\psi_{k}\}}$ , tale che  $|\psi(a_{\mu}) - \psi_{0}| = \min_{k} |\psi_{k} - \psi_{0}|$ , con  $\psi_{0}$  il valore *medio* degli elementi di  ${\{\psi_{k}\}}$ . Allora, dall'Eq. (4), arrestando l'approssimazione dei calcoli al 1º ordine di variazione finita (i.e., assumendo  $(Aa)^n$  *trascurabile*, con  $n = 2, 3, 4, \ldots$ , una *stima indiretta* di X si scrive

$$
x = \psi(a_{\mu}) \pm \psi'(a_{\mu}) \Delta a, \qquad (10)
$$

per la quale, lo scarto

$$
\Delta x \equiv \psi'(a_{\mu}) \Delta a \tag{10.1}
$$

e l'*elemento finito* (positivo) ∆a corrispondono, rispettivamente, ai differenziali infinitesimi dx e da . ▲

## 6. **Errore standard su**  $N(*)$  **1) misure casuali ripetute e indipendenti**

Sia  $N \gg 1$  e si assuma che la *casualità* delle misure  $x_k$  tenda a disporre le stesse in *modo normale* (o *gaussiano*) vs. il loro *valore atteso* (o *di aspettazione*)  $\langle x \rangle$  (tale assunzione è verificata, in generale, per *almeno* il 68% dei dati).

Il valore atteso è certamente quello ritenuto *il più plausibile* e può essere fatto coincidere con il

*valore medio* delle N misure. In questa circostanza, però, alla semi-dispersione – parametro comodo per una prima stima ma alquanto grossolano – viene preferita la *deviazione standard*  $\sigma_x$  (o *scarto quadratico medio*) come indicatore *caratteristico* di errore sull'insieme { $x_k$ }.

Per N 'abbastanza grande' (così che  $N-1 \approx N$ ), la definizione di  $\sigma_x$ , vs. i *singoli* N scarti <sup>k</sup> <sup>∆</sup>x , è data, secondo la *Teoria dell'Errore*, da

$$
\sigma_x := \left(\frac{\sum_{k=1}^N (Ax_k)^2}{N-1}\right)^{1/2} \equiv \left(\frac{\sum_{k=1}^N (x_k - \langle x \rangle)^2}{N-1}\right)^{1/2}.
$$
\n(11.1)

Inoltre, poiché

$$
\sum_{k=1}^{N} (x_k - \langle x \rangle)^2 = \sum_{k=1}^{N} (x_k^2 - 2x_k \langle x \rangle + \langle x \rangle^2)
$$
  
=  $\sum_{k=1}^{N} x_k^2 - 2 \langle x \rangle \sum_{k=1}^{N} x_k + \langle x \rangle^2 \sum_{k=1}^{N} 1$   
=  $\sum_{k=1}^{N} x_k^2 - 2 \langle x \rangle (N \langle x \rangle) + \langle x \rangle^2 N$   
=  $\sum_{k=1}^{N} x_k^2 - N \langle x \rangle^2$ ,

la deviazione standard può assumere la forma alternativa, spesso più comoda nei calcoli,

$$
\sigma_x = \left(\frac{\sum_{k=1}^N x_k^2 - N\langle x \rangle^2}{N-1}\right)^{1/2}.
$$
\n(11.2)

Pertanto, i valori *incerti*  $x_k$  ottenuti ripetendo, in modo *indipendente* e *omogeneo*, la misura della grandezza fisica  $X$  un numero  $N$  'abbastanza grande' di volte, sono stimabili, in prima approssimazione, come

$$
x_k = \langle x_k \rangle \pm \sigma_x. \tag{11.3}
$$

 $\Box$ 

Come si è osservato inizialmente, il *valore medio* di *misure* (*ripetute*) di una grandezza fisica <sup>Χ</sup> dipende dal numero N delle misure e dalla loro frequenza. Nel caso dell'*errore standard*, tali caratteristiche vanno riferite al valore di  $\langle x \rangle$ , che *varia* con N.

 $\Box$ 

Si può eseguire un raffinamento di  $\sigma_x$  introducendo un parametro ulteriore, la *deviazione standard dalla media*,  $\hat{\sigma}_x$ . Questa si determina immaginando di ripetere *N* (≫ 1) volte la raccolta delle N misure e calcolando la *deviazione standard delle* N *medie ottenute*.

Ora, assegnato l'insieme *ordinato*  $\{x_1, x_2, x_3, \ldots, x_N\}$  di N misure *casuali* e *indipendenti*, l'insieme dei valori delle *N* misure *k*-esime  $\{x_{k,m}\}\$  degli *N* campionamenti *indipendenti*, dove  $m \in \{1, 2, ..., N\}$ , si ha – plausibilmente! – che il *valore medio dei valori di aspettazione*  $\langle x \rangle$  è *uguale* al valore medio  $\langle x \rangle_m$  dei valori:  $\langle x \rangle_m \equiv \langle x \rangle$ . Ne segue che,

$$
\frac{\langle x \rangle_1 + \langle x \rangle_2 + \langle x \rangle_3 + \dots + \langle x \rangle_N}{N} \equiv \frac{\mathcal{N} \langle x \rangle}{\mathcal{N}}
$$

$$
= \langle x \rangle \equiv \frac{x_1 + x_2 + x_3 + \dots + x_N}{N}, \qquad (12)
$$

con le misure degli N campionamenti che risultano distribuite *normalmente* intorno a  $\langle x \rangle$ . Poiché la media (aspettazione) *normale*  $\langle x \rangle$  è una funzione *omogenea*,  $\eta$ , delle N variabili *indipendenti* casuali  $x_k$ ,

$$
\left\langle \, x \, \right\rangle \, = \, \eta \left( x_{\,1}, x_{\,2}, x_{\,3}, ..., x_{\,N} \right),
$$

la relazione teorica generale della *propagazione delle incertezze* (variazioni prime)  $\sigma_{\alpha_k}$ , nel caso in cui  $\sigma_{x_k} \equiv \sigma_x$  (condizione di *omogeneità*), si riduce, mediante l'Eq. (12), al risultato

$$
\hat{\sigma}_x = \left(\sum_{k=1}^N \left(\frac{\partial \langle x \rangle}{\partial x_k} \sigma_{x_k}\right)^2\right)^{1/2} \equiv \left(\sum_{k=1}^N \left(\frac{1}{N} \sigma_x\right)^2\right)^{1/2} = \frac{\sigma_x}{N^{1/2}}
$$

$$
\equiv \left(\frac{\sum_{k=1}^N x_k^2 - N \langle x \rangle^2}{N(N-1)}\right)^{1/2}.
$$
(13)

Come conclusione, il valore *misurato* x della grandezza fisica <sup>Χ</sup> , dedotto da un numero N 'abbastanza grande' di misure ripetute in modo *omogeneo* e *indipendente* e affette *solo* da errori sperimentali puramente *casuali* e\ο numerici *sistematici* nell'approssimazione con il modello di calcolo usato, si può scrivere, analogamente all'Eq. (11.3), come

$$
x = \langle x \rangle \pm \hat{\sigma}_x, \tag{13.1}
$$

con l'errore *standard* (raffinato)  $\hat{\sigma}_x$  espresso dall'Eq. (13) (v. Bibliografia).

■■■

## **Cifre significative di una misura**

La tabella seguente dovrebbe risultare già abbastanza esplicativa di ciò che si intende per *cifre significative* di un dato sperimentale (attendibile), per il quale, si stimi un'accuratezza *arbitraria*:

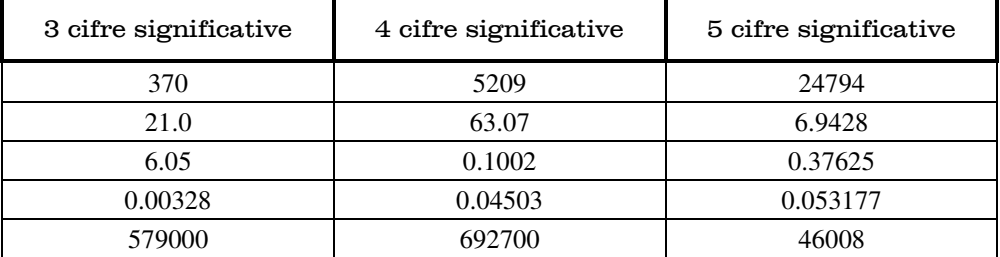

#### Alcune regole generali (notazione 'punto'-decimale)

- 1. Tutte le cifre diverse dallo 0 *terminale* poste a *sinistra* del punto decimale sono significative. E.g.: La misura 40.65 kg contiene 4 cifre significative, come pure 40650 kg;
- 2. la prima cifra significativa di una misura è la prima *diversa* da 0. E.g.: la misura 0.0102 eV contiene 3 cifre significative;
- 3. gli 0 a *destra* del punto decimale e, contemporaneamente, *preceduti* di una cifra *diversa* da 0 sono significativi. E.g.: La misura 46.270 km contiene 5 cifre significative (cf/c Regola 1);
- 4. usando la rappresentazione in potenze di 10, si può applicare la convenzione, per la quale, *almeno* una cifra *diversa* da 0 compare a *sinistra* del punto decimale.
- E.g.: La misura 2.40 $\cdot 10^5$  m contiene 3 cifre significative. Desiderandone 5, bisogna scrivere 2.4000 $\cdot 10^5$  m;
- 5. si supponga che i numeri della *terza* colonna nella tabella precedente debbano essere espressi soltanto a 3 cifre significative, invece che a 5. Se la prima cifra è 1, 2 o 3, il numero deve essere ridotto a 4 cifre (significative) mentre, se la prima cifra è 4, 5, …, 9, esso deve essere ridotto a 3 cifre (significative). Quindi, i numeri nella terza colonna della tabella vanno riscritti, rispettivamente (almeno, l'ultima cifra è *incerta*!),

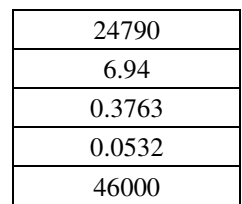

- 6. un programma di calcolo va lasciato operare, senza interferenze, fino al risultato finale, dopo aver introdotto i dati parziali già *omogenei* vs. le cifre significative. Il risultato finale ottenuto va, quindi, espresso con una cifra *in più* del numero di cifre significative richiesto.
	- E.g.: È richiesta la stima, con un'*accuratezza* a 3 cifre significative, della velocità (scalare) media di un veicolo che percorre una distanza rettilinea di 9 m in 4.15 s.

Posti anche i dati intermedi ‒ gli intervalli di spazio e di tempo ‒ *almeno* a 3 cifre significative, si calcola

$$
v = \frac{9.00 \text{ m}}{4.15 \text{ s}} = 2.168674699... \text{ m/s}
$$

(un numero periodico con un periodo di 41 cifre!). Quindi, il valore espresso con un'*accuratezza* a 3 cifre significative è 2.169 m/s . In altri termini, le cifre 2, 1 e 6 sono *certe* (o *esatte*) mentre la cifra 9, *pur essendo significativa* e provenendo da un arrotondamento corretto, è, però, *incerta*.

Nota

Un programma di calcolo *eccellente* e gratuito per Windows™, sia ×32 che x64 bit, è scaricabile da https://preccalc.sourceforge.net/download.shtml .

## **Cinematica del Moto Armonico Semplice (SHM)**

## **ANGOLO DI ROTAZIONE TEMPORALE PIANA UNIFORME (ANTI-ORARIA, +, ORARIA, –)**

Dalla norma (modulo) *uniforme*  $\omega := ||\omega|| = ||\omega \hat{z}||$  del vettore *velocità angolare*, ortogonale al piano  $X \times Y$  del moto (anti-orario nelle figure) del punto P, si trovano espressioni equivalenti dell'angolo di rotazione (uniforme)  $\theta \in [0, 2\pi)$ , vs. il semi-asse  $X^+$ :

$$
\theta \equiv \theta(t) = \omega t \equiv (v/R)t \equiv (2\pi/T)t \equiv 2\pi vt \equiv (a/R)^{1/2}t. \tag{1}
$$

Le varie grandezze cinematiche sono connesse *tra loro* mediante le identità (1).

#### **COORDINATE DI POSIZIONE**

$$
\text{Da } R := ||R|| = ||R_x + R_y|| \equiv ||R_x \hat{\mathbf{x}} + R_y \hat{\mathbf{y}}|| \equiv ||x\hat{\mathbf{x}} + y\hat{\mathbf{y}}|| \quad (\{x, y\} \subset [-R, R]), \text{ risultano}
$$

$$
\begin{cases}\nH - O = R_x \hat{\mathbf{x}} = R \cos \theta \hat{\mathbf{x}} = R \cos (\omega t) \hat{\mathbf{x}}, \text{ etc.,} \\
P - H = R_y \hat{\mathbf{y}} = R \sin \theta \hat{\mathbf{y}} = R \sin (\omega t) \hat{\mathbf{y}}, \text{ etc.};\n\end{cases}
$$
\n(2)

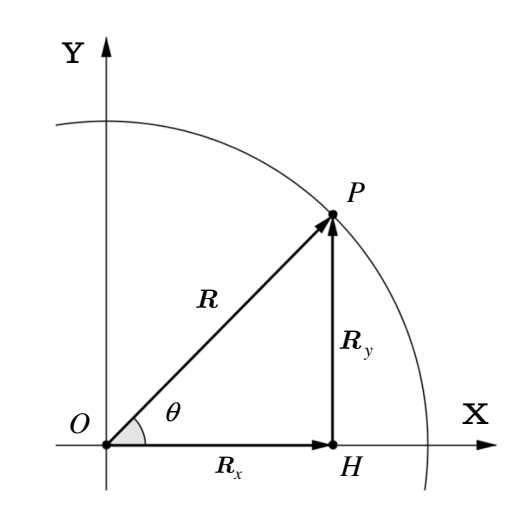

**COMPONENTI VETTORIALI DELLA VELOCITÀ (SOLO LONGITUDINALE, I.E., TANGENZIALE)**

Definito, per brevità,  $v = \pm ||v_{\parallel}|| = \pm ||v_{\parallel x} + v_{\parallel y}|| = \pm ||v_{x, \parallel} \hat{x} + v_{y, \parallel} \hat{y}||$ , segue che

$$
\begin{cases} \n\boldsymbol{v}_{\parallel,x} = v \cos(\pi/2 - \theta)(-\hat{\boldsymbol{x}}) = -v \sin \theta \,\hat{\boldsymbol{x}} = -\omega R \sin(\omega t) \,\hat{\boldsymbol{x}}, \text{ etc.},\\ \n\boldsymbol{v}_{\parallel,y} = v \sin(\pi/2 - \theta) \,\hat{\boldsymbol{y}} = v \cos \theta \,\hat{\boldsymbol{y}} = \omega R \cos(\omega t) \,\hat{\boldsymbol{y}}, \text{ etc.}; \n\end{cases} \tag{3}
$$

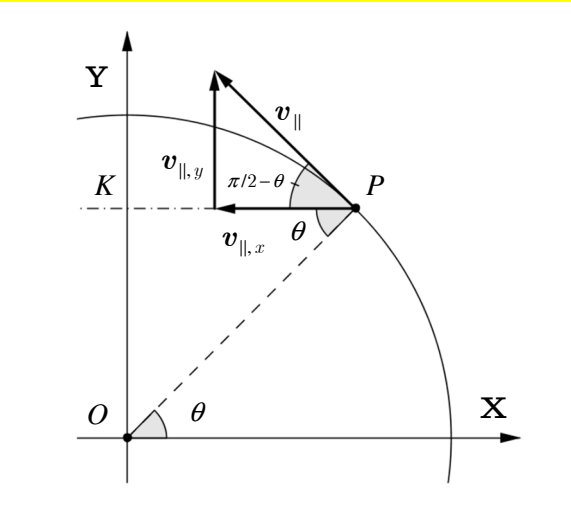

■■■

## **COMPONENTI VETTORIALI DELL'ACCELERAZIONE (SOLO TRASVERSALE, I.E., CENTRIPETA)**

Definito, per brevità,  $a := ||a_{\perp}|| = ||a_{\perp,x} + a_{\perp,y}|| = ||a_{\perp,x} \hat{x} + a_{\perp,y} \hat{y}||$ , si hanno

$$
\begin{cases}\n\mathbf{a}_{\perp,x} = a\cos\theta(-\hat{\mathbf{x}}) = -(v^2/R)\cos(\omega t)\,\hat{\mathbf{x}} = -\omega^2 R\cos(\omega t)\,\hat{\mathbf{x}}, \text{ etc.},\\
\mathbf{a}_{\perp,y} = a\sin\theta(-\hat{\mathbf{y}}) = -(v^2/R)\sin(\omega t)\,\hat{\mathbf{y}} = -\omega^2 R\sin(\omega t)\,\hat{\mathbf{y}}, \text{ etc.};\n\end{cases}
$$
\n(4)

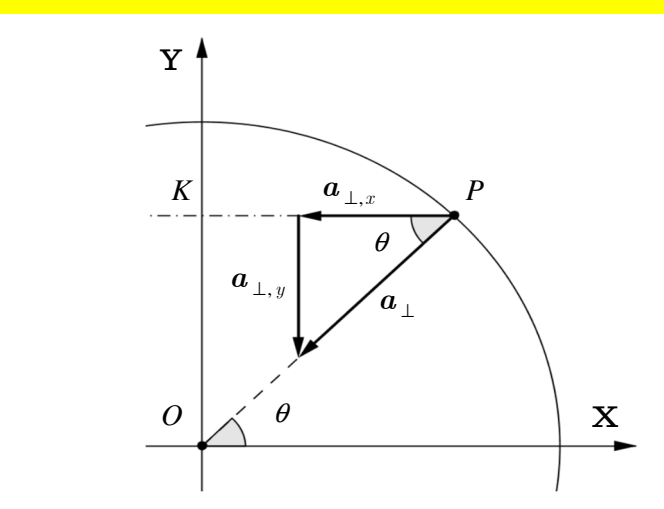

## $$

Le x-componenti algebriche dei vettori cinematici rotazionali  $\mathbf{R}$ ,  $\mathbf{v}_{\parallel}$  e  $\mathbf{a}_{\perp}$  di  $P$  costituiscono le componenti *algebriche* cinematiche del SHM della proiezione H di P sull'asse X :

$$
\begin{cases}\nx \equiv R_x = R\cos\theta \equiv R\cos(\omega t) \equiv (v^2/a)\cos(2\pi vt), \text{ etc.},\\ \nv_x \equiv v_{x,\parallel} = -v\sin\theta \equiv -\omega R\sin(\omega t) \equiv -(aR)^{1/2}\sin((a/R)^{1/2}t), \text{ etc.},\\ \na_x \equiv a_{x,\perp} = -(v^2/R)\cos\theta \equiv -\omega^2 R\cos(\omega t), \text{ etc.}.\n\end{cases}
$$
\n(5)

#### **Moto in un campo di accelerazione uniforme**

Sia a il vettore rappresentativo del campo di accelerazione *uniforme*. Inoltre, si assuma che, vs. un sistema di riferimento cartesiano  $X \times Y$ , si abbia  $a \equiv a \hat{y}$ , con  $a \ge 0$ . Poi, sia

$$
\boldsymbol{v}_0 = \boldsymbol{v}_{0,x} \hat{\boldsymbol{x}} + \boldsymbol{v}_{0,y} \hat{\boldsymbol{y}} \tag{1}
$$

la velocità iniziale (del CM) di un corpo rigido all'ingresso nel campo a . Mancando qualsiasi effetto accelerativo nella direzione X, si conclude che il moto del corpo all'interno del campo  $a$ rappresentato dalla *traiettoria* fisico-geometrica del corpo – risulterà dalla composizione di un moto *rettilineo uniforme* nella direzione X e di un moto *uniformemente accelerato* nella direzione Y , entrambi, ovviamente, coerenti con la regola *punta-coda* (o del parallelogrammo) di addizione vettoriale e cinematicamente indipendenti.

Se  $(t_0; x_0)$  è la configurazione (o stato) iniziale del corpo nel piano orario  $\mathcal{T} \times X$ , la componente rettilinea *uniforme* del moto del corpo è descrivibile con l'equazione scalare

$$
\varDelta x = v_{0,x} \varDelta t \,, \tag{2}
$$

dove,  $\Delta x \equiv x - x_0$  e  $\Delta t \equiv t - t_0$ . A sua volta, la componente rettilinea *uniformemente accelerata* del moto è descrivibile, nel piano orario  $\mathcal{T} \times Y$ , con l'equazione scalare

$$
\Delta y = v_{0,y} \Delta t + \frac{1}{2} a (\Delta t)^2, \tag{3}
$$

indicando  $\Delta y \equiv y - y_0$ .

Poiché la variabile temporale t è *assoluta* (in senso *galileiano*), essa può essere eliminata tra le Eq.i *simultanee* (2) e (3). Ricavata  $\Delta t = \Delta x/v_{0,x}$  dall'Eq. (2) e sostituita nell'Eq. (3), si ottiene la rappresentazione della *traiettoria* del corpo, evidentemente *parabolica* nel piano  $X \times Y$ ,

$$
\Delta y = \frac{v_{0,y}}{v_{0,x}} \Delta x + \frac{a}{2v_{0,x}^2} (\Delta x)^2
$$
  

$$
\equiv (\tan \alpha) \Delta x + \frac{a}{2(v_0 \cos \alpha)^2} (\Delta x)^2,
$$
 (4)

essendo  $\alpha$  l'angolo tra l'asse X e il vettore  $v_0$ , i.e.,  $v_{0,x} \equiv v_0 \cos \alpha$  e  $v_{0,y} \equiv v_0 \sin \alpha$ . Sostituendo  $\Delta x \equiv x - x_0$  e  $\Delta y \equiv y - y_0$ , l'Eq. generale (4) prende la forma esplicita *massimale* vs. la posizione iniziale  $(x_0; y_0)$  della traiettoria:

$$
y = \frac{a}{2(v_0 \cos \alpha)^2} x^2 + \left( \tan \alpha - \frac{ax_0}{(v_0 \cos \alpha)^2} \right) x + y_0 - x_0 \tan \alpha + \frac{ax_0^2}{2(v_0 \cos \alpha)^2} \,. \tag{4.1}
$$

 Un'applicazione critica: **Moto di un corpo lanciato nel campo accelerativo terrestre**  In questo caso, nello stesso sistema  $X \times Y$  di riferimento precedente, si ha

$$
a \equiv g = -g\hat{y}
$$

 $(g = 9.80665 \text{ m/s}^2)$ , così che le Eq.i scalari (4) e (4.1) diventano, rispettivamente,

$$
\Delta y \equiv (\tan \alpha) \Delta x - \frac{g}{2(v_0 \cos \alpha)^2} (\Delta x)^2,
$$
\n(5)

$$
y = -\frac{g}{2(v_0 \cos \alpha)^2} x^2 + \left( \tan \alpha + \frac{gx_0}{(v_0 \cos \alpha)^2} \right) x + y_0 - x_0 \left( \tan \alpha + \frac{gx_0}{2(v_0 \cos \alpha)^2} \right). \tag{5.1}
$$

L'Eq. (5.1) mostra la *concavità* prevedibile della traiettoria nel piano  $X \times Y$ ; l'identificazione dei coefficienti parabolici standard,

$$
A = -\frac{g}{2(v_0 \cos \alpha)^2} (< 0)
$$
  
\n
$$
B = \tan \alpha + \frac{gx_0}{(v_0 \cos \alpha)^2}
$$
  
\n
$$
C = y_0 - x_0 \left( \tan \alpha + \frac{gx_0}{2(v_0 \cos \alpha)^2} \right)
$$
\n(5.2)

può sveltire il calcolo di proprietà significative della traiettoria del moto:

## • **Altezza massima della traiettoria**

Ricordando che, per una parabola, l'ordinata del vertice è  $y_V = -\Delta/(4A) \equiv C - B^2/(4A)$ , si calcola, dalle identità (5.2), il valore massimo della parabola *concava*

$$
y_V = \frac{(v_0 \sin \alpha)^2}{2g} + y_0 \equiv \frac{v_{0,y}^2}{2g} + y_0,
$$
 (7)

corrispondente all'ascissa (sull'asse della parabola)

$$
x_V = -\frac{B}{2A} \equiv \frac{v_0^2 \sin 2\alpha}{2g} + x_0 \,. \tag{7.1}
$$

## • **Gittata (range) della traiettoria**

Assegnata definitivamente la coordinata  $y = 0$  al livello del suolo, la gittata (o range) è la distanza *orizzontale*  $\Delta x \equiv x - x_0$  corrispondente all'impatto del corpo con il suolo. La si determina imponendo  $y = 0$  nell'Eq. (5.1):

$$
\frac{g}{2(v_0 \cos \alpha)^2} x^2 - \left( \tan \alpha + \frac{gx_0}{(v_0 \cos \alpha)^2} \right) x - y_0 + x_0 \left( \tan \alpha + \frac{gx_0}{2(v_0 \cos \alpha)^2} \right) = 0.
$$
 (8)

Le soluzioni dell'Eq. (8) sono:

$$
\begin{array}{ll} \displaystyle x_1 = \, x_0 + \frac{v_0 \, cos\,\alpha}{g} \, \big( v_0 \, sin\,\alpha - \big( (v_0 \, sin\,\alpha)^2 + 2 \, g y_0 \big)^{1/2} \big) & \quad (x_0) \, . \end{array}
$$

Solo una di queste rappresenta la *soluzione fisica*  $x_r$ , che risulta, chiaramente, dipendente da  $\alpha$ . Ad esempio, per  $\alpha \in (-\pi/2, \pi/2)$ , si ha  $x_r \equiv x_2 > x_0$ , quindi, l'ascissa di range vale

$$
x_r = x_0 + \frac{v_0 \cos \alpha}{g} (v_0 \sin \alpha + ((v_0 \sin \alpha)^2 + 2gy_0)^{1/2}).
$$
 (9)

La traslazione  $y_0 \mapsto 0$  nell'Eq. (9) porta alla conclusione *generale*, per la quale, il range è *massimo* quando  $\alpha = \pi/4$ .

#### • **Angolo di rimbalzo elastico dal suolo**

Supponendo perfettamente *elastico* l'urto tra il corpo e il suolo in  $(x_r; 0)$ , allora, l'angolo di *incidenza*, <sup>ι</sup> , e quello di *rimbalzo*, ρ , devono essere *congruenti*, per la conservazione del Momento Lineare (o Quantità di Moto) *vettoriale* del corpo. L'angolo ι di incidenza è quello *acuto* compreso tra le rette *tangente* alla traiettoria e *normale al suolo*, entrambe in  $(x_r; 0)$ .

Il *coefficiente angolare*  $m_r$  (pendenza) di tale retta tangente è calcolabile dall'Eq. (5.1) con metodi vari (del discriminante, di sdoppiamento, differenziale). Per  $\alpha \in (-\pi/2, \pi/2)$ , risulta

$$
m_r = \tan \alpha - \frac{g(x_r - x_0)}{(v_0 \cos \alpha)^2} = -\frac{((v_0 \sin \alpha)^2 + 2gy_0)^{1/2}}{v_0 \cos \alpha}
$$
  
= 
$$
-\left( (\tan \alpha)^2 + \frac{2gy_0}{(v_0 \cos \alpha)^2} \right)^{1/2} = -\frac{(v_{0,y}^2 + 2gy_0)^{1/2}}{v_{0,x}} < 0,
$$
 (10)

sfruttando l'Eq. (9) e le definizioni delle componenti di  $v_0$ .

Infine, è geometria facile concludere che l'ampiezza dell'angolo di *rimbalzo elastico*, misurata vs. la retta normale all'asse  $X$  in  $(x, ;0)$ , è data da

$$
\rho = \pi/2 - \tan^{-1} |m_r| \,. \tag{11}
$$

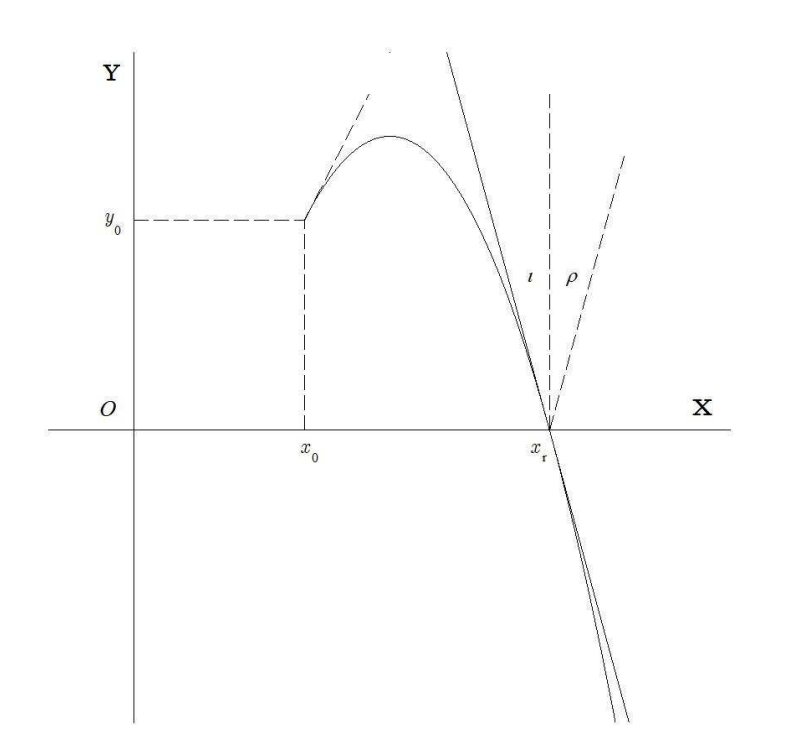

## **Velocità al tempo ritardato**  $t$ **, nel punto corrispondente**  $(x(t); y(t))$  della traiettoria

Al tempo *ritardato*  $t > t_0$ , la componente-x della velocità sarà rimasta *invariata*, non esistendo alcun campo accelerativo nella sua direzione. Quindi,  $\forall t > t_0$ , risulta

$$
v_x(t) \equiv v_x(t_0) = v_0 \cos \alpha.
$$

Invece, la y - componente della velocità sarà evoluta secondo la legge oraria

$$
v_y \equiv v_y(t) = v_{0,y} - g \Delta t. \tag{12}
$$

Ricavata l'espressione dell'intervallo temporale ∆t dall'Eq. (12),

$$
\Delta t = -(v_y - v_{0,y})/g, \qquad (12.1)
$$

la si sostituisca nell'Eq. (3) (con  $a \equiv -g$ ), ottenendo

$$
v_y^2 = v_{0,y}^2 - 2g\,\varDelta y
$$

e, quindi,

$$
v_y = \pm (v_{0,y}^2 - 2g\Delta y)^{1/2} \equiv \pm (v_0^2 (\sin \alpha)^2 - 2g(y - y_0))^{1/2}, \qquad (13)
$$

secondo che  $v_y$  sia riferita al ramo *ascendente* o *discendente* della traiettoria. Dunque, al tempo *ritardato* t, l'espressione cartesiana della velocità si scrive

$$
\mathbf{v} \equiv \mathbf{v}(t) = v_{0,x} \hat{\mathbf{x}} \pm (v_{0,y}^2 - 2g(y - y_0))^{1/2} \hat{\mathbf{y}}, \qquad (14)
$$

corrispondente alla posizione  $(x(t); y(t))$  sulla traiettoria.

Ad esempio, la velocità– *tangente* alla traiettoria in  $(x_r; 0)$  – di impatto *elastico* con il suolo risulta (cf/c Eq. (10)):

$$
\boldsymbol{v} \equiv \boldsymbol{v}(t) = v_{0,x}\hat{\boldsymbol{x}} - (v_{0,y}^2 + 2gy_0)^{1/2}\hat{\boldsymbol{y}}\,,\tag{14.1}
$$

di norma (modulo)

$$
\|\mathbf{v}(t)\| \equiv v = (v_{0,y}^2 + 2gy_0)^{1/2}, \qquad (14.2)
$$

corrispondente, dalle Eq.i (12) e (14.1), al *tempo di volo*

$$
t_r = t_0 + \frac{(v_{0,y}^2 + 2gy_0)^{1/2} + v_{0,y}}{g} \tag{15}
$$

Analogamente, la velocità di *rimbalzo elastico* è esprimibile nella forma

$$
\mathbf{v} \equiv \mathbf{v}(t) = v_{0,x}\hat{\mathbf{x}} + (v_{0,y}^2 + 2gy_0)^{1/2}\hat{\mathbf{y}},
$$
\n(16)

per la quale, ancora, si conserva la componente uniforme  $v_{0,x}$  della velocità.

■■■

#### **Moto in un campo di forza centrale**

(versione semplificata alle variazioni finite perturbative)

Si supponga che una forza  $\boldsymbol{F}$ , agente su una particella classica di massa  $m$ ,

- sia costantemente diretta da m *verso*, o *via da*, un punto fissato O , detto il *centro di forza*;
- sia di *intensità* dipendente *solo* dalla *distanza*  $r = ||r||$  di m da O:

$$
\mathbf{F: r \mapsto f(r)\hat{r}} \equiv \frac{f(r)}{r}\mathbf{r}.
$$
 (1)

Il vettore-posizione *r* punta da  $O \equiv (0, 0, 0)$  verso  $m$ ;  $\hat{r} \equiv r/r$  è il *versore radiale*.

Tale forza F è detta 'di tipo *centrale*'; la regione spaziale dove F è percepibile e rappresentabile dalla funzione radiale  $r \mapsto f(r)\hat{r} = F(r)$ , costituisce il *campo di forza centrale*. L'azione *zonale* di F (i.e., del campo  $F(r)$ ) su m è descritta come *attrattiva* $\forall$ *repulsiva* secondo che sia  $f(r) \leq 0$ , rispettivamente.

Il *momento di* **F** su *m* vs. *O* è, evidentemente, *nullo* ∀ *r* :

$$
\tau_o \equiv r \times F = r\hat{r} \times f(r)\hat{r} = 0
$$

$$
\equiv r \times ma \approx r \times m \frac{\Delta v}{\Delta t} \tag{2}
$$

Nell'Eq. (2) e in quanto segue, ogni variazione *finita* <sup>∆</sup> va intesa come *perturbativa*, i.e., la misura *assoluta* della variazione *finita* di una quantità fisica *qualsiasi* risulta *inferiore* a quella del suo valore di *riferimento* (locale) di *almeno* 2 ordini di grandezza. Pertanto, l'Eq. (2) indica che il vettoreposizione *r* di una particella soggetta a un campo F di forza centrale tende ad allinearsi all'*accelerazione media perturbativa* <sup>∆</sup> <sup>∆</sup> v/ t di questa,

$$
r \times \frac{\Delta v}{\Delta t} \approx 0. \tag{3}
$$

Ora, siano  $\Delta r$  e  $\Delta v$  le variazioni finite *simultanee* di *r* e di *v*, rispettivamente. Mediante  $\Delta r$  e <sup>∆</sup>v , si definiscano le variazioni finite perturbative *estremali* del prodotto *locale r* × v ,

$$
\Delta_{+}(\mathbf{r} \times \mathbf{v}) := (\mathbf{r} + \Delta \mathbf{r}) \times (\mathbf{v} + \Delta \mathbf{v}), \tag{4.1}
$$

$$
\Delta_{-}(\mathbf{r} \times \mathbf{v}) := (\mathbf{r} - \Delta \mathbf{r}) \times (\mathbf{v} - \Delta \mathbf{v}), \tag{4.2}
$$

e, come nella *Teoria degli Errori* elementare, la variazione finita *semi-dispersiva* di queste:

$$
\Delta(\mathbf{r} \times \mathbf{v}) := \frac{1}{2} \left( \Delta_+(\mathbf{r} \times \mathbf{v}) - \Delta_-(\mathbf{r} \times \mathbf{v}) \right)
$$
  
\n
$$
= \frac{1}{2} ((\mathbf{r} + \Delta \mathbf{r}) \times (\mathbf{v} + \Delta \mathbf{v}) - (\mathbf{r} - \Delta \mathbf{r}) \times (\mathbf{v} - \Delta \mathbf{v}))
$$
  
\n
$$
= \frac{1}{2} (\mathbf{r} \times \mathbf{v} + \mathbf{r} \times \Delta \mathbf{v} + \Delta \mathbf{r} \times \mathbf{v} + \Delta \mathbf{r} \times \Delta \mathbf{v} - \mathbf{r} \times \mathbf{v} + \mathbf{r} \times \Delta \mathbf{v} + \Delta \mathbf{r} \times \mathbf{v} - \Delta \mathbf{r} \times \Delta \mathbf{v})
$$
  
\n
$$
= \Delta \mathbf{r} \times \mathbf{v} + \mathbf{r} \times \Delta \mathbf{v}.
$$
 (5)

Pertanto, tenendo conto anche dell'approssimazione (3), si ha che la variazione *temporale* media perturbativa della semi-dispersione vettoriale (5) è tendenzialmente *nulla*:

$$
\frac{\Delta(r \times v)}{\Delta t} = \frac{\Delta r}{\Delta t} \times v + r \times \frac{\Delta v}{\Delta t} \approx y \times v + 0 \equiv 0.
$$
 (6)

Dall'Eq. (6), segue che, *in un campo di forza centrale*, il vettore *r* × v *non varia* (in media) *nel tempo*. Quindi, il vettore *momento angolare*  $\mathbf{l} := \mathbf{r} \times m \mathbf{v} = \mathbf{r} \times p$  di una particella di massa m si conserva (in media), risultando una *costante del moto*.

Sia, dunque,

$$
l = r \times mv \equiv r \times p \tag{7}
$$

un vettore *costante*. Dal prodotto *scalare* per *r* dei membri dell'Eq. (7), risulta (e.g., in coordinate cartesiane)

$$
l \cdot r = m(r \times v) \cdot r
$$
  
\n
$$
= m((x\hat{x} + y\hat{y} + z\hat{z}) \times (v_x\hat{x} + v_y\hat{y} + v_z\hat{z})) \cdot (x\hat{x} + y\hat{y} + z\hat{z})
$$
  
\n
$$
= m((yv_z - zv_y)\hat{x} + (zv_x - xv_z)\hat{y} + (xv_y - yv_x)\hat{z}) \cdot (x\hat{x} + y\hat{y} + z\hat{z})
$$
  
\n
$$
= (yp_z - zp_y)x + (zp_x - xp_z)y + (xp_y - yp_x)z
$$
  
\n
$$
= 0
$$
  
\n
$$
= (l_x\hat{x} + l_y\hat{y} + l_z\hat{z}) \cdot (x\hat{x} + y\hat{y} + z\hat{z}),
$$

i.e.,

$$
\mathbf{l} \cdot \mathbf{r} \equiv l_x x + l_y y + l_z z = 0. \tag{8}
$$

L'equazione cartesiana (8) è quella di un *piano* passante sia per O che per la posizione *r* della particella di massa m. Poiché il vettore  $l = (l_x \quad l_y \quad l_z)$  risulta *ortogonale* a tale piano – generato da *r* e da  $p \equiv mv - si$  conclude che

l'orbita di una particella classica in un campo di forza centrale *è tutta contenuta in un piano* medio *insieme con il centro di forza*. L'equazione cartesiana del piano (medio) orbitale ha, come coefficienti, le componenti del vettore *momento angolare* (*medio*) *del moto*. Tale vettore è sia *ortogonale* al piano (medio) orbitale che una *costante del moto*.

#### Osservazioni

- Nel contesto della *Teoria Newtoniana della Gravitazione*, se l'orbita di m è un'ellisse, vs. la quale, l'origine O è uno dei fuochi, allora, l'Eq. (8) è consistente con la 1.a Legge di KEPLER (J., 1571-1630);
- il fatto che l v ≡ ×*r* m sia una costante del moto orbitale (non-relativistico) implica che *lo sia anche* il prodotto vettoriale (la massa newtoniana è costante)

$$
l/m \equiv r \times v = r \times (\omega \times r) = \pm \omega \times r^{2} \hat{n} \equiv \pm r v \hat{n},
$$

essendo *nˆ* il versore *normale* al piano dell'orbita. Tale circostanza è importante per la verifica della 2.a Legge di Kepler ('Legge delle aree') e per la misura della *velocità angolare* orbitale istantanea  $\omega = d\varphi/dt$  intorno al centro *focale* di rivoluzione;

senza ricorrere al calcolo cartesiano dettagliato per verificare che  $l \cdot r = m(r \times v) \cdot r = 0$ , basta osservare che vale la proprietà generale del *tps* (v., e.g.: Operazioni Vettoriali avanzate in  $\mathbb{R}^3$ , Eq. (4))

$$
m(\mathbf{r} \times \mathbf{v}) \cdot \mathbf{r} \equiv m\mathbf{r} \cdot (\mathbf{r} \times \mathbf{v}) = m\mathbf{r} \times \mathbf{r} \cdot \mathbf{v} \equiv 0.
$$

• Una discussione più approfondita della Dinamica Gravitazionale Newtoniana, con problemi e dettagli di calcolo, si trova nel phys-notebook: Modelli e problemi di MECCANICA E GRAVITAZIONE CLASSICHE, P. 17-34.

■

## Problema 1 (Elettrostatica)

Della maglia capacitiva (*capacitive bridge*) mostrata, inizialmente *scarica*,

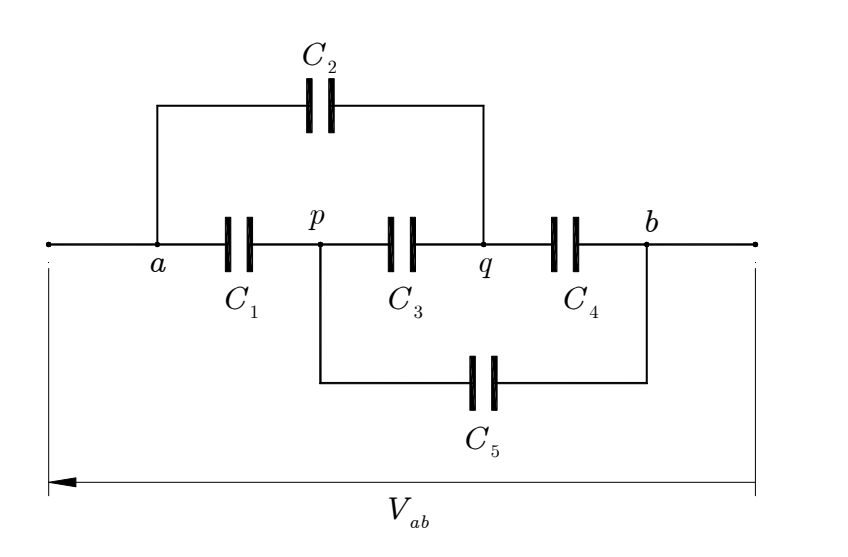

- 1. si diano rappresentazioni grafiche alternative più semplici;
- 2. chiudendo la maglia su un generatore di tensione-test  $V_{ab} = V_a V_b > 0$  *costante* e note le capacità  $C_1, ..., C_5$ , si determini la *capacità equivalente* della maglia;
- 3. si calcolino le *d. d. p.* attraverso *tutti* i condensatori.

#### Soluzione

1. Rappresentazioni grafiche alternative della maglia e un po' più semplici sono, e.g.,

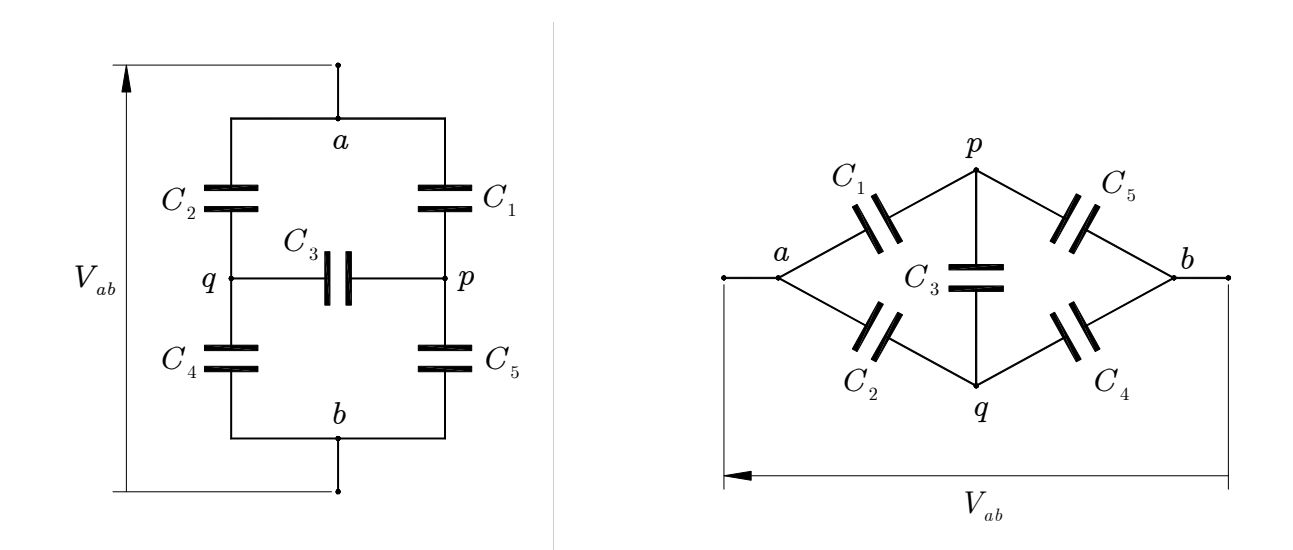

2. Chiudendo la maglia capacitiva (inizialmente scarica) su un generatore di tensione-test  $V_{ab} > 0$  *costante*, si instaura un *transitorio* di caricamento dei condensatori, che persiste fino al raggiungimento delle cariche finali  $Q_k$ rispettive di *saturazione*  $(k = 1, 2, ..., 5)$ .

*All'istante* del raggiungimento dell'equilibrio elettrostatico, le leggi di *continuità* delle correnti ai nodi e di *Kirchhoff* vs. cammini circuitali *chiusi* opportuni forniscono valori *coincidenti* con quelli delle cariche *finali* sulle armature capacitive e delle *d. d. p.* tra le stesse.

Al nodo a, *non* essendovi accumulo di carica, la quantità *totale*  $Q > 0$  di carica *entrante*, sostenuta da  $V_{ab}$ , deve uguagliare quella *uscente*,

$$
-Q + Q_1 + Q_2 = 0, \t\t(1)
$$

accumulata sui condensatori di capacità  $C_1$  e  $C_2$ , rispettivamente. Le altre cariche,  $Q_3, Q_4$  e  $Q_5$ , insorgono, per induzione elettrostatica, in quantità determinate dall'entità di  $Q_1$  e di  $Q_2$  e dalla 'geometria' della maglia.

Scegliendo accuratamente i *versi* delle correnti di caricamento, si sostituiscono sia queste, con le cariche *incognite*  $Q_k$  finali accumulate, sia le d.d.p. lungo i cammini circuitali chiusi prescelti, con le tensioni finali  $V_k = Q_k / C_k$ tra le armature capacitive.

Al nodo p , *analogamente* al nodo a , vale la *conservazione algebrica*

$$
-Q_1 + Q_3 + Q_5 = 0,
$$
\t(2)

quindi, al nodo  $q$ , si ha

$$
-Q_2 - Q_3 + Q_4 = 0 \tag{3}
$$

lungo il cammino chiuso  $a \to p \to b \to V_{ab} \to a$ , deve risultare  $V_1 + V_5 - V_{ab} = 0$ , i.e.,

$$
Q_1/C_1 + Q_5/C_5 = V_{ab};\t\t(4)
$$

lungo il cammino chiuso  $a \to q \to b \to V_{ab} \to a$ , deve risultare  $V_2 + V_4 - V_{ab} = 0$ , i.e.,

$$
Q_2/C_2 + Q_4/C_4 = V_{ab} ; \t\t(5)
$$

lungo il cammino chiuso  $a \to p \to q \to b \to V_{ab} \to a$ , deve risultare  $V_1 + V_3 + V_4 - V_{ab} = 0$ , i.e.,

$$
Q_1/C_1 + Q_3/C_3 + Q_4/C_4 = V_{ab}.
$$
\n(6)

Le cinque equazioni lineari (2), (3), (4), (5), (6) costituiscono il sistema risolvente delle cariche *incognite* finali,  $Q_1, Q_2, Q_3, Q_4, Q_5$  sui condensatori corrispondenti. In applicazioni numeriche, eventuali valori *negativi* delle cariche corrispondono a scelte *opposte* a quelle *naturali* dei versi delle correnti di caricamento. Ciò dipende dai valori  $C_k$  assegnati. Specificamente, potrebbe aversi  $Q_3 \ge 0$ , la carica 'ponte' (*bridge*), v. Eq. (9.3).

Il determinante della matrice dei coefficienti e il vettore (colonna) dei termini noti si scrivono, rispettivamente,

$$
\begin{aligned}\n\det \mathbf{C} &= \begin{vmatrix}\n-1 & 0 & 1 & 0 & 1 \\
0 & -1 & -1 & 1 & 0 \\
1/C_1 & 0 & 0 & 0 & 1/C_5 \\
0 & 1/C_2 & 0 & 1/C_4 & 0 \\
1/C_1 & 0 & 1/C_3 & 1/C_4 & 0 \\
\end{vmatrix} \\
&= -\frac{C_1(C_2 + C_3 + C_4) + C_2(C_3 + C_5) + C_3(C_4 + C_5) + C_4 C_5}{C_1 C_2 C_3 C_4 C_5} \quad (7)\n\end{aligned}
$$

 $\begin{pmatrix} 0 & 0 & V_{ab} & V_{ab} & V_{ab} \end{pmatrix}^T$ . (8)

Dal *Teorema di Laplace*, il calcolo delle cariche fornisce i risultati generali seguenti:

$$
Q_1 = \frac{C_1(C_2C_5 + C_3(C_4 + C_5) + C_4C_5)}{C_1(C_2 + C_3 + C_4) + C_2(C_3 + C_5) + C_3(C_4 + C_5) + C_4C_5}V_{ab},
$$
\n(9.1)

$$
Q_2 = \frac{C_2(C_1C_4 + C_3(C_4 + C_5) + C_4C_5)}{C_1(C_2 + C_3 + C_4) + C_2(C_3 + C_5) + C_3(C_4 + C_5) + C_4C_5}V_{ab},
$$
\n(9.2)

$$
Q_3 = \frac{C_3(C_1C_4 - C_2C_5)}{C_1(C_2 + C_3 + C_4) + C_2(C_3 + C_5) + C_3(C_4 + C_5) + C_4C_5} V_{ab} \quad (\ge 0),
$$
\n(9.3)

$$
Q_4 = \frac{C_4(C_1(C_2 + C_3) + C_2(C_3 + C_5))}{C_1(C_2 + C_3 + C_4) + C_2(C_3 + C_5) + C_3(C_4 + C_5) + C_4C_5}V_{ab},
$$
\n(9.4)

$$
Q_5 = \frac{C_5(C_1(C_2 + C_3 + C_4) + C_2C_3)}{C_1(C_2 + C_3 + C_4) + C_2(C_3 + C_5) + C_3(C_4 + C_5) + C_4C_5}V_{ab}.
$$
\n(9.5)

Con le Eq.i (9.1), (9.2) e (1), si determina la carica indotta *direttamente* da  $V_{ab}$  nella maglia,

$$
Q = \frac{(C_1 C_2 + C_1 C_3 + C_2 C_3)(C_4 + C_5) + (C_1 + C_2)C_4 C_5}{C_1 (C_2 + C_3 + C_4) + C_2 (C_3 + C_5) + C_3 (C_4 + C_5) + C_4 C_5} V_{ab},
$$
\n(10)

e, da Q , la *capacità equivalente* della maglia,

$$
C_{\text{eq}} \equiv Q/V_{ab} = \frac{(C_1 C_2 + C_1 C_3 + C_2 C_3)(C_4 + C_5) + (C_1 + C_2)C_4 C_5}{C_1 (C_2 + C_3 + C_4) + C_2 (C_3 + C_5) + C_3 (C_4 + C_5) + C_4 C_5}.
$$
\n
$$
(11)
$$

3. Le d. d. p. tra le armature dei condensatori singoli si ottengono dall'uguaglianza generale  $V_k = Q_k / C_k$ :

$$
V_1 = Q_1/C_1 = \frac{C_2 C_5 + C_3 (C_4 + C_5) + C_4 C_5}{C_1 (C_2 + C_3 + C_4) + C_2 (C_3 + C_5) + C_3 (C_4 + C_5) + C_4 C_5} V_{ab},
$$
\n(12.1)

$$
V_2 = Q_2/C_2 = \frac{C_1C_4 + C_3(C_4 + C_5) + C_4C_5}{C_1(C_2 + C_3 + C_4) + C_2(C_3 + C_5) + C_3(C_4 + C_5) + C_4C_5}V_{ab},
$$
\n(12.2)

$$
V_3 = Q_3/C_3 = \frac{C_1 C_4 - C_2 C_5}{C_1 (C_2 + C_3 + C_4) + C_2 (C_3 + C_5) + C_3 (C_4 + C_5) + C_4 C_5} V_{ab} \quad (\ge 0), \tag{12.3}
$$

$$
V_4 = Q_4/C_4 = \frac{C_1(C_2 + C_3) + C_2(C_3 + C_5)}{C_1(C_2 + C_3 + C_4) + C_2(C_3 + C_5) + C_3(C_4 + C_5) + C_4C_5}V_{ab},
$$
\n(12.4)

$$
V_5 = Q_5/C_5 = \frac{C_1(C_2 + C_3 + C_4) + C_2C_3}{C_1(C_2 + C_3 + C_4) + C_2(C_3 + C_5) + C_3(C_4 + C_5) + C_4C_5}V_{ab}.
$$
\n(12.5)

#### Osservazione

Tutte le relazioni ottenute sono riferite *strettamente* alle *posizioni* dei condensatori vs. la *disposizione* dei quattro nodi  ${a, b, p, q}$  nella maglia, così come appaiono nella configurazione iniziale.

■■■

# **Un'analisi del Risonatore di Helmholtz**

## Problema 2 (Magnetostatica)

Il *Risonatore di Helmholtz* è un dispositivo costituito da due avvolgimenti solenoidali *identici* e coassiali (vs. asse Z), ciascuno formato da  $N \approx 1$ ) spire circolari *molto sottili* di raggio a, percorse, nello *stesso* senso, da una corrente della *stessa* intensità I . La distanza tra i *centroidi* dei due solenoidi è  $OO' = L$ ; le spire in ciascun avvolgimento sono così fitte da rendere i solenoidi sostanzialmente equivalenti ad anelli conduttori *continui* e *piatti* (v. le figure).

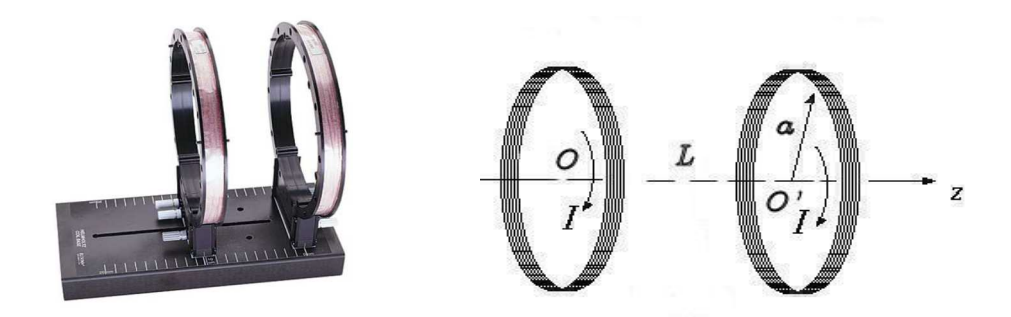

Fissata l'origine delle coordinate  $x, y, z$  in  $O$ ,

1. si determini un'espressione *finita* della z - componente del campo di induzione magnetica,  $B_z(0, 0, z)$ , in un punto  $(0, 0, z)$  qualsiasi di  $OO'$ , *sull'asse* Z di simmetria del *risonatore*.

Ora, se si assume che la funzione  $z \mapsto B_z(0, 0, z) \equiv B_z(z)$  sia *derivabile* vs. z in tutto OO' tante volte quante necessario (nel regime non-relativistico di campi *lentamente variabili nel tempo*, tale assunzione è, in generale, corretta),

- 2. si approssimi  $B_z(z)$  con il *polinomio di Taylor* di 4<sup>°</sup> grado, privo delle potenze di 1<sup>°</sup>, di 2<sup>°</sup> e di  $3^\circ$  grado (!), intorno alla posizione simmetrica  $z = L/2$ , 'aggiustando' il valore L vs. a (v. immagine del risonatore *a slitta*) in modo che risulti  $B_z(z) \approx B_z(L/2)$ . In altre parole, con il valore L appropriato, si trova che le correnti I generano in tutto OO′ , *sull'asse di simmetria*, un campo di induzione magnetica sostanzialmente *uniforme*, *quasi uguale* a quello generato nel *punto medio* di OO′ ;
- 3. si stimi lo scarto percentuale *assoluto* di  $B_z(z)$  vs. il valore centrale  $B_z(L/2)$  nel caso in cui  $|z/L - 1/2|$  < 10<sup>-1</sup> (i.e.,  $z < 0.6L$ ) con L 'aggiustato' secondo il punto 2 precedente;
- 4. si traccino le linee qualitative del campo  $B(r)$  in un piano qualsiasi contenente l'asse Z. Qual è, invece, il loro andamento se le correnti solenoidali circolano in sensi *opposti*? [Quest'ultima è la cosiddetta *configurazione anti-Helmholtz*, sulla quale, è basato il funzionamento delle *lenti magnetiche quadrupolari*, necessarie per il controllo della stabilità e della guida dei fasci di protoni nei *protosincrotroni* (CERN, Fermilab, Brookhaven) o nei *linacs* (Los Alamos, Stanford).]
- 5. Eseguiti, per comodità di calcolo, i *cambiamenti di scala*  $a \equiv L = 1 e \mu_0 NI \equiv 2$ , si tracci il grafico del campo scalare  $B_z(z)$  rispetto all'origine traslata nel punto medio di  $OO'$ . Perché tale grafico appare *appiattito* definitivamente intorno all'ascissa *estremante*?

■

#### Soluzione

1. La Legge sperimentale di *Ørsted-Biot-Savart-Ampère* esprime il campo di induzione *magnetostatica*  $B(r)$  generato dalla corrente I in un circuito  $\mathcal{L}$  sovrapponendo gli effetti delle *sorgenti circuitali* elementari *Ids'* (≋ *Idr'*) in un *punto-campo r*, descritto come *r* **−** *r'* vs. il centroide *r*<sup>'</sup> dell'arco di lunghezza *ds*<sup>'</sup>:

$$
B(r) = \frac{\mu_0}{4\pi} \oint_{\mathcal{L}} \frac{Ids' \times (r - r')}{\|r - r'\|^3} \ . \tag{1}
$$

Il vettore spostamento infinitesimo ds′ – *quasi-rettilineo* e *quasi-puntiforme* – delle cariche lungo (∠ (⊂ X × Y × Z)) ha *lunghezza ds'*, è *tangente* a ∠ e di verso fissato dal senso del moto orario\anti-orario di I nel circuito vs. l'osservatore.

Il problema del calcolo della componente z di B , concatenato con una corrente *stazionaria* I che fluisce in N spire circolari *sottili* di raggio a , strettamente serrate tra loro e concentriche all'asse Z , è standard (e.g., v. ALONSO, M. - FINN, E. J., *Fundamental University Physics*, VOL. **II**, P. 524, ADDISON-WESLEY PUBL. Co.). Se le spire sono 'sufficientemente' serrate ( $\Delta z \ll a$ ) e l'origine del riferimento coincide con il centroide O del primo solenoide (v. le figure), per *sovrapposizione* degli effetti delle correnti nei due solenoidi, si trova, in un punto  $(0;0;z)$ qualsiasi di OO′ , *sull'asse* Z di simmetria del *risonatore*,

$$
B_z(0,0,z) \equiv B_z(z) \approx \frac{\mu_0 N I a^2}{2} \left( \frac{1}{(z^2 + a^2)^{3/2}} + \frac{1}{((L-z)^2 + a^2)^{3/2}} \right). \tag{1.1}
$$

2. La  $\tau$ -approssimazione (∴ Taylor) di  $B_z(z)$  al 4<sup>°</sup> ordine in un intorno di  $z = L/2$ ,

$$
B_z(z) \approx \sum_{k=0}^{4} c_k (z - L/2)^k, \qquad (2)
$$

nella quale, i coefficienti  $c_k$  sono della forma analitica solita

$$
c_k \coloneqq \frac{1}{n!} \frac{d^k B_z(z)}{dz^k} \;, \tag{3}
$$

si scrive, esplicitamente,

$$
B_z(z) \approx \frac{1}{0!} B_z(z) \Big|_{z=L/2} + \frac{1}{1!} \frac{dB_z(z)}{dz} \Big|_{z=L/2} (z - L/2) + \frac{1}{2!} \frac{d^2 B_z(z)}{dz^2} \Big|_{z=L/2} (z - L/2)^2 + \frac{1}{4!} \frac{d^3 B_z(z)}{dz^3} \Big|_{z=L/2} (z - L/2)^3 + \frac{1}{4!} \frac{d^4 B_z(z)}{dz^4} \Big|_{z=L/2} (z - L/2)^4. \tag{4}
$$

Ora, bisogna determinare il  $\tau$ -polinomio *specifico*, nel quale siano  $c_1 \equiv c_2 \equiv c_3 = 0$ . Dal calcolo dei coefficienti  $c_k$  necessari, si ha, *sovrapponendo gli effetti dei due avvolgimenti*,

$$
c_0 \equiv \frac{1}{0!} B_z(z) \Big|_{z=L/2} = \frac{8\mu_0 N I a^2}{(L^2 + 4a^2)^{3/2}} ;
$$
 (5)

$$
\frac{dB_z(z)}{dz} = -\frac{3\mu_0 N I a^2}{2} \left( \frac{z}{(z^2 + a^2)^{5/2}} - \frac{L - z}{((L - z)^2 + a^2)^{5/2}} \right), \quad \text{da cui, risulta}
$$

$$
\left. \frac{dB_z(z)}{dz} \right|_{z=L/2} = 0, \quad \forall \{L, a\}. \qquad \text{Quindi, in ogni caso, si ha}
$$
\n
$$
c_1 = 0 \, ; \tag{6}
$$

$$
\frac{d^2B_z(z)}{dz^2} = \frac{3\mu_0 N I a^2}{2} \left( \frac{4z^2 - a^2}{(z^2 + a^2)^{7/2}} + \frac{4(L - z)^2 - a^2}{((L - z)^2 + a^2)^{7/2}} \right),
$$
 da cui, si calcola  

$$
\frac{d^2B_z(z)}{dz^2}\Big|_{z=L/2} = 192\mu_0 N I a^2 \frac{L^2 - a^2}{(L^2 + 4a^2)^{7/2}}.
$$
 Qui, il solo vincolo geometrico  $L \equiv a$  dà  
 $c_2 = 0.$  (7)

Pertanto, assunto definitivamente  $L \equiv a$ , si determinano

$$
c_0 = \frac{8\mu_0 NI}{5^{3/2} a} \t{,} \t(8)
$$

$$
\frac{d^3B_z(z)}{dz^3} = \frac{15\mu_0 N I a^2}{2} \left( \frac{z (3a^2 - 4z^2)}{(z^2 + a^2)^{9/2}} + \frac{(a-z)(4(a-z)^2 - 3a^2)}{((a-z)^2 + a^2)^{9/2}} \right),
$$
 the formisce,  $\forall a$ ,  
\n
$$
\frac{d^3B_z(z)}{dz^3} \bigg|_{z=a/2} = 0
$$
 e, quindi,

$$
c_3 = 0. \tag{9}
$$

Infine, da

$$
\frac{d^4B_z(z)}{dz^4} = \frac{45\mu_0 N I a^2}{2} \left( \frac{8z^4 - 12a^2z^2 + a^4}{(z^2 + a^2)^{1/2}} + \frac{8(a - z)^4 - 12a^2(a - z)^2 + a^4}{((a - z)^2 + a^2)^{1/2}} \right), \text{ si calcola}
$$
\n
$$
\frac{d^4B_z(z)}{dz^4} \bigg|_{z=a/2} = -\frac{27648}{5^{1/2}} \frac{\mu_0 N I}{a^5} = -\frac{2^{10} \cdot 3^3}{5^{11/2}} \frac{\mu_0 N I}{a^5} = c_4 \cdot 4!, \text{ ricavando}
$$
\n
$$
c_4 = -\frac{2^7 \cdot 3^2}{5^{11/2}} \frac{\mu_0 N I}{a^5} \quad .
$$
\n(10)

Pertanto, il  $\tau$ -polinomio approssimante richiesto, soggetto al *vincolo geometrico*  $L \equiv a$ , si scrive

$$
B_z(z) \approx B_z(a/2) + \frac{1}{4!} \frac{d^4 B_z(z)}{dz^4} \bigg|_{z=a/2} (z - a/2)^4
$$
  

$$
\approx \frac{2^3 \mu_0 NI}{5^{3/2} a} - \frac{2^7 \cdot 3^2 \mu_0 NI}{5^{11/2} a^5} (z - a/2)^4
$$
  

$$
\approx \frac{2^3 \mu_0 NI}{5^{3/2} a} \bigg( 1 - \frac{144}{625} (z/a - 1/2)^4 \bigg) . \tag{11}
$$

L'assenza delle variazioni di campo del 1º, 2º e 3º ordine consente una precisione notevole nel controllo di  $B_z(z)$  che, sostanzialmente, appare variabile in modo significativo (in  $OO'$ ) solo attraverso il valore di I . È difficile sottovalutare l'importanza sperimentale dell'effetto!

3. Osservato che  $B_z(a/2) = 8\mu_0 NI/(5^{3/2}a)$  per  $z = a/2$ , dall'Eq. (11), si ha prontamente

$$
\frac{\left|B_{z}(z)-B_{z}(a/2)\right|}{B_{z}(a/2)}\approx \frac{144}{625}\left(z/a-1/2\right)^{4}<\frac{144}{625}\frac{1}{10^{4}}\approx 0.0023\,\% \,,
$$

risultato che verifica della stabilità straordinaria del campo  $B_z(z)$  in  $OO'$ .

4. Linee qualitative del campo  $B(r)$  di Helmholtz in un piano qualsiasi contenente l'asse Z (al solito, qui, è il piano della figura; il simbolo  $\odot$  rappresenta la linea di corrente (stazionaria) I uscente perpendicolarmente verso chi osserva mentre il simbolo  $\otimes$  rappresenta la linea di corrente I che *si allontana perpendicolarmente dall'osservatore*):

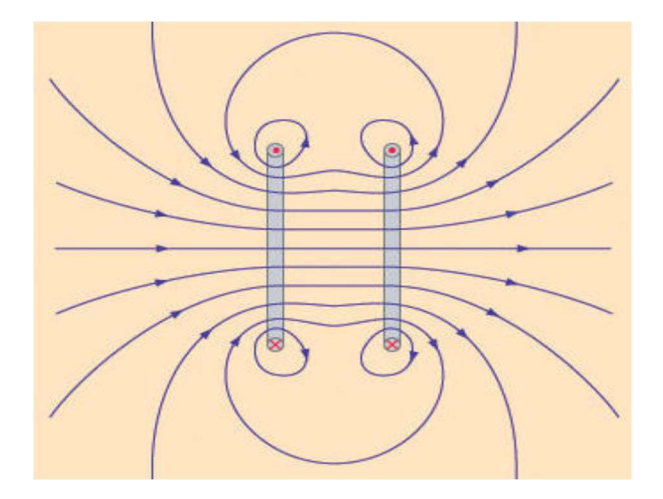

Invece, nel caso della *configurazione anti-Helmholtz* (quadrupolare), l'andamento delle linee di campo si modifica – sempre in un piano qualsiasi contenente l'asse  $Z$  – come mostrato nella figura seguente:

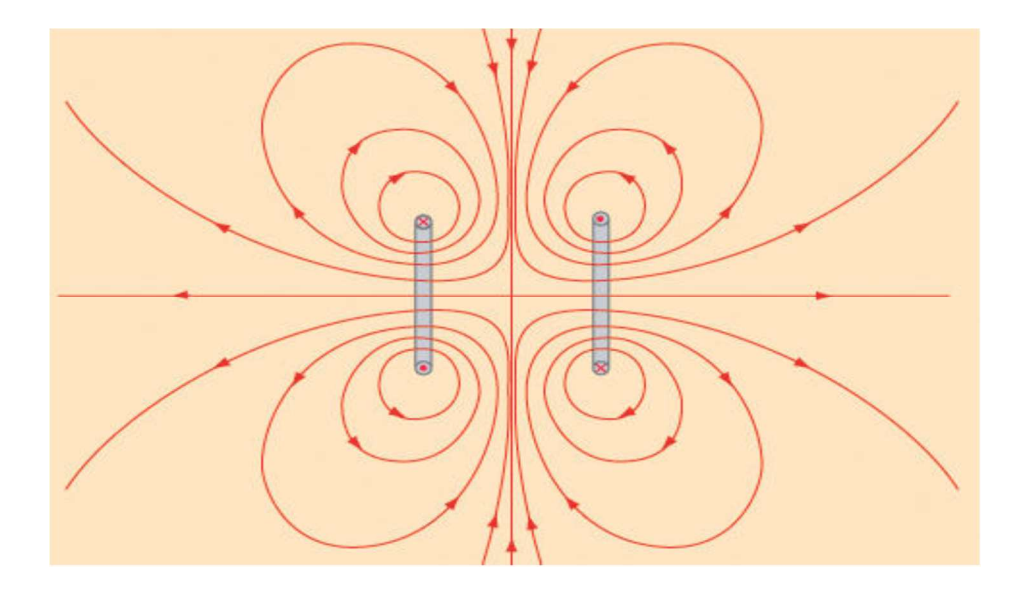

Per maggior chiarezza, le linee di campo di un *quadrupolo ideale* sono rappresentate, per il caso *stazionario* elementare  $\mathbf{F} = I(\oint_{\mathcal{L}} d\mathbf{l}) \times \mathbf{B}$ , anche nelle immagini suggestive seguenti:

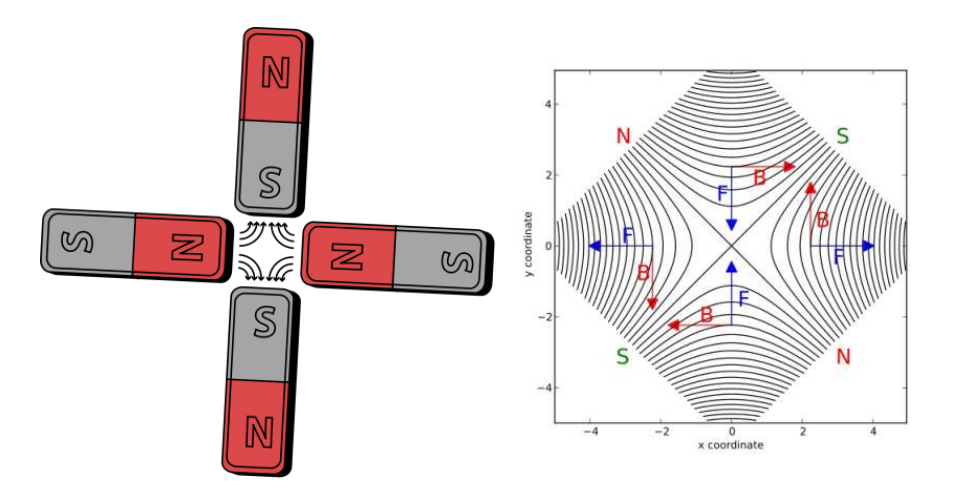

5. Con i *cambiamenti di scala* suggeriti,  $a \equiv L = 1 e \mu_0 NI \equiv 2$ , e la traslazione dell'origine delle coordinate nel punto medio di  $OO'$ , l'espressione di  $B_z(z)$  diventa

$$
B_z(z) \approx \frac{1}{\left( (z + 1/2)^2 + 1 \right)^{3/2}} + \frac{1}{\left( (z - 1/2)^2 + 1 \right)^{3/2}} ,
$$

prevedibilmente, quella di una funzione *pari*, il cui grafico, normalizzato vs. il complesso dei parametri circuitali, è mostrato qui di seguito:

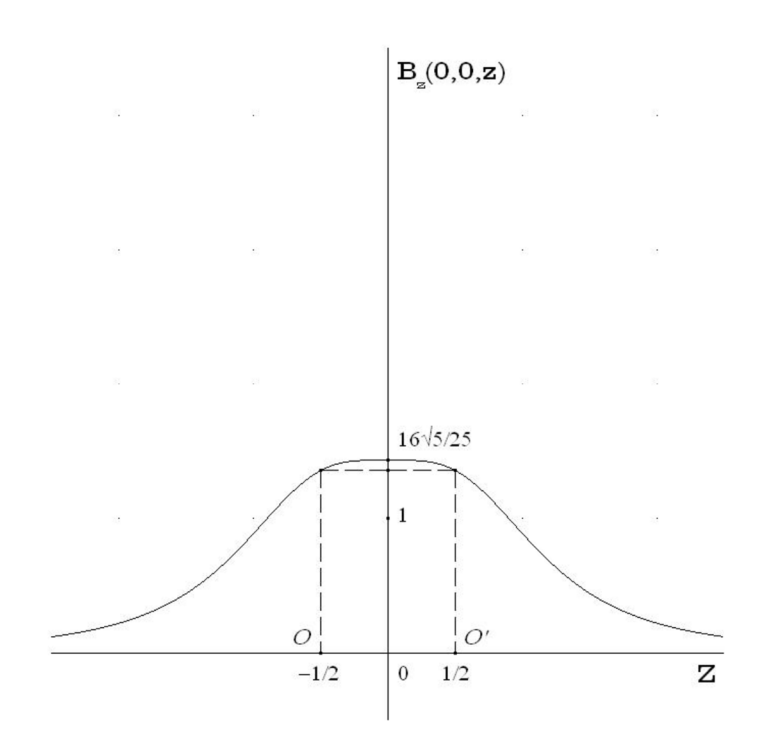

L'effetto di appiattimento del grafico in corrispondenza del suo punto di massimo stazionario, l'origine, manifesta l'annullamento delle derivate  $1^a$ ,  $2^a$  e  $3^a$  nel suo intorno di diametro 1. Così, il T-termine di ordine 0 – *costante* – contribuisce in modo *dominante* alla definizione *locale* della funzione, appiattendone il grafico.

## **Conversioni tra scale di temperatura**

La scala *centigrada* (o *Celsius*) di temperatura impiega un grado (1°C) della *stessa ampiezza* di quello della scala *Kelvin* (o *assoluta* o *termodinamica*) (1 K) ma il suo 'zero' è spostato in modo tale che la temperatura centigrada del *punto triplo* dell' H<sub>2</sub>O è di 10<sup>-2</sup> °C = 1/100 °C.

Quindi, se  $\theta_c$  e  $\theta$  indicano, rispettivamente, solo i *valori numerici* in gradi delle temperature centigrada e Kelvin, i.e., se  $T_c \equiv \theta_c^{\circ}C$  e  $T \equiv \theta K$ , si ha

$$
\theta_{\rm c} := \theta - 273.15. \tag{1}
$$

Alla pressione di 1 atm (=  $1.01325 \cdot 10^5$  Pa), la temperatura Kelvin, alla quale il vapore di H<sub>2</sub>O condensa, si trova essere 373.15 K . Quindi, la temperatura Celsius corrispondente vale 100.00 °C. Nell'ambiente anglosassone, sono ancora largamente in uso due altre scale di temperatura:

► la scala *Fahrenheit* (grado °F),

$$
\theta_{\rm F} := (9/5)\,\theta_{\rm C} + 32\,,\tag{2}
$$

e, soprattutto nelle applicazioni impiantistiche, chimico-industriali e nucleari,

► la scala *Rankine* (grado °R),

$$
\theta_{\rm R} := (9/5)\theta \equiv (9/5)\theta_{\rm C} + 491.67 \,. \tag{3}
$$

Dunque, le scale *Kelvin* e *Rankine* di temperatura *hanno lo stesso* '*zero*', quello *Assoluto*, mentre i gradi delle scale *Rankine* e *Fahrenheit* hanno la *stessa ampiezza*.

Le conversioni sono eseguibili facilmente, e.g., attraverso la scala centigrada:

$$
\theta = \theta_{\rm c} + 273.15 = (5/9)\theta_{\rm R};
$$
\n(4)

$$
\theta_{\rm c} = (5/9)(\theta_{\rm F} - 32) \equiv (5/9)\theta_{\rm F} - 17.\overline{7} \,. \tag{5}
$$

Così, per passare da  $\theta_F$  a  $\theta_R$ , risulta, eliminando  $\theta_C$  tra le identità (4), a *destra*, e (5),

$$
\theta_{\rm R} = \theta_{\rm F} + 459.67 \,. \tag{6}
$$

Infine, ripristinando le unità di temperatura, si ha, e.g., noto il numero  $\theta_F$  nell'identità (5), che

$$
T_{\rm c} \equiv \theta_{\rm c}{}^{\circ} \mathbf{C} = (5/9) T_{\rm F} - 17.\overline{7} {}^{\circ} \mathbf{F}.
$$
 (7)

■

■

## $\bf{D}$ ati termometrici standard dell' $\bf{H}_{2}\bf{O}$  nel piano  $\bf{p}\times\bf{T}$

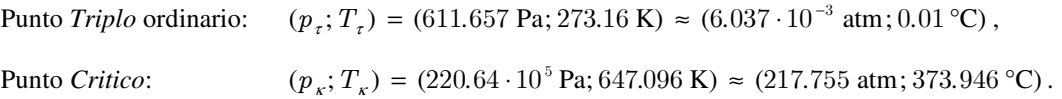

## **Standard conditions for Temperature and Pressure (STP)**

(Source: http://www.nist.gov/publication-portal.cfm)

 Standard conditions for Temperature and Pressure are standard sets of conditions for experimental measurements established to allow comparisons to be made between different sets of data. The most used standards are those of the International Union of Pure and Applied Chemistry (IUPAC) and the National Institute of Standards and Technology (NIST), although these are not universally accepted standards. Other organizations have established a variety of alternative definitions for their standard reference conditions.

In chemistry, IUPAC established Standard Temperature and Pressure (informally abbreviated as STP) as a *temperature* of 273.15 K (0 °C, 32 °F) and an *absolute pressure* of 100.00 kPa (14.504 psi, 0.987 atm, 1.000 bar). An un-official, but commonly used standard, is the standard ambient temperature and pressure (SATP) as a *temperature* of 298.15 K (25 °C, 77 °F) and an *absolute pressure* of 100 kPa (14.504 psi, 0.987 atm). The STP and the SATP should not be confused with the *standard state* commonly used in thermodynamic evaluations of the *Gibbs energy* of a reaction.

NIST uses a temperature of 20 °C (293.15 K, 68 °F) and an absolute pressure of 1.01325 10<sup>5</sup> Pa (14.696 psi, 1 atm). The International Standard Metric Conditions for natural gas and similar fluids are 288.15 K (15.00 °C; 59.00 °F) and  $1.01325$   $10<sup>5</sup>$  Pa.

 In industry and commerce, standard conditions for temperature and pressure are often necessary to define the standard reference conditions to express the volumes of gases and liquids and related quantities such as the rate of volumetric flow (the volumes of gases vary significantly with temperature and pressure). However, many technical publications (books, journals, advertisements for equipment and machinery) simply state 'standard conditions' without specifying them, often leading to confusion and errors. Good practice is to always incorporate the reference conditions of temperature and pressure.

■■■

## **Conduzione termica attraverso un'intercapedine piana multistrato**

Dalla definizione di *potenza termica* (o *corrente termica*) *stazionaria*, con densità di corrente che si propaga, nel verso *xˆ* , attraverso un'intercapedine piana conduttrice, *omogenea*, di spessore ∆x e di superficie di area A, 'molto estesa' e parallela al piano  $Y \times Z$ ,

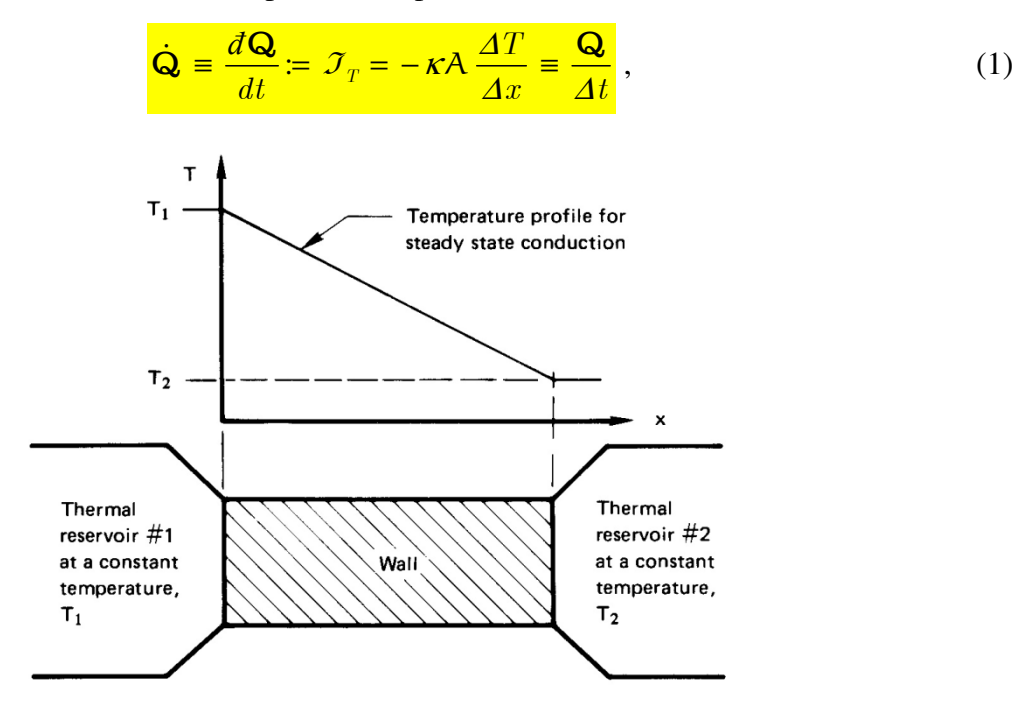

si determina (*Legge di Fourier*) la variazione *totale* di temperatura nel materiale, corrispondente allo spessore  $\Delta x$ :

$$
\Delta T \equiv T_2 - T_1 = -\frac{1}{\kappa A} \frac{Q}{\Delta t} \Delta x \equiv -R_T \mathcal{I}_T.
$$
 (2)

Il coefficiente di conduttività termica,  $\kappa$ , è caratteristico del materiale (omogeneo) di cui è fatta l'intercapedine, di volume A∆x ; il segno *negativo* rende conto della *diminuzione* di temperatura ( ) T T 2 1 < associato all'*aumento* della distanza ∆x di propagazione e, quindi, della *perdita* di potenza termica vs. tempo. Il rapporto

$$
R_T := \frac{\Delta x}{\kappa A} \tag{3}
$$

rappresenta la *resistenza* (*inerzia*) *termica* del materiale dell'intercapedine.

Dunque la *Legge di Fourier* descrive processi di *raffreddamento spontaneo* in modo coerente con la *2 a Legge della Termodinamica*. Nell'Eq. (2), si noti l'analogia con la *Legge di Ohm*; qui, ∆T prende il ruolo di *forza termomotrice*.

La quantità dedotta

$$
\mathfrak{U} := \frac{1}{AR_T} \equiv \frac{\kappa}{\Delta x},\tag{4}
$$

espressa in W·m<sup>-1</sup>·K<sup>-1</sup>, definisce il *coefficiente di trasferimento termico* dello strato.

 $\Box$ 

Nel caso di un'intercapedine *multistrato* di *n* strati sovrapposti, di area A ma di spessori  $\Delta x_i$  in

generale *diversi*, la *stessa* corrente termica si propaga attraverso *ciascuno* strato (omogeneo) in regime *stazionario*, subendo *n* diminuzioni lineari di temperatura in sequenza,  $\Delta T_j \equiv T_{j+1} - T_j$ ,  $j = 0, 1, 2, ..., n - 1$ :

$$
\mathcal{J}_T = -\kappa_j A \frac{\Delta T_j}{\Delta x_j} \equiv \frac{\Delta T_j}{R_{T,j}} \,. \tag{5}
$$

Imitando l'Eq. (4) per ogni strato, si scrivono il coefficiente j -esimo di *trasferimento termico*,

$$
\mathfrak{U}_j \equiv (AR_{T,j})^{-1} \equiv \kappa_j / \Delta x_j,\tag{6}
$$

e, quindi, la *resistenza termica* corrispondente,

$$
R_{T,j} \equiv (\mathbf{A} \mathfrak{U}_j)^{-1}.
$$
 (7)

Pertanto, l'attenuazione spontanea *totale* di temperatura attraverso l'*n*-multistrato è data da

$$
\Delta T\big|_{\text{tot}} = \sum_{j=0}^{n-1} \Delta T_j = T_{n-1} - T_0 = \mathcal{J}_T \sum_{j=0}^{n-1} R_{T,j} = \frac{\mathcal{J}_T}{\mathcal{A}} \sum_{j=0}^{n-1} \frac{1}{\mathfrak{U}_j} := \frac{I_T}{\mathcal{A} \mathfrak{U}_{\text{eq}}}.
$$
 (8)

Qui,  $\mathfrak{U}_{eq} \coloneqq \left( \sum_{j=0}^{n-1} 1/\mathfrak{U}_{j} \right)^{-1}$  $\mathfrak{U}_{\mathfrak{e}_q} \coloneqq \left(\sum_{j=0}^{n-1} 1/\mathfrak{U}_j\right)^{-1}$  è il *coefficiente di trasferimento termico equivalente* del multistrato. Infine, la potenza *potenza termica stazionaria totale* dissipata attraverso il multistrato,

$$
\frac{Q}{\Delta t} \equiv \mathcal{J}_T = \mathfrak{U}_{\text{eq}} A \Delta T \Big|_{\text{tot}} = \frac{A \Delta T \Big|_{\text{tot}}}{\sum_{j=0}^{n-1} 1/\mathfrak{U}_j},\tag{9}
$$

ripropone un'altra analogia elettrica, quella con le maglie resistive *in parallelo*.

■■■

## **Note sul corpo rigido tronco-conico di rivoluzione**

## A. **Preliminari geometrici**

Il tronco di cono circolare retto (Fig. 1) è appoggiato con la *base maggiore* sul piano  $X \times Y$ , mentre il suo asse giace sul semi-asse cartesiano  $Z^+$ . Le lunghezze dei raggi delle basi sono R e  $r$ , con  $R < r$ .

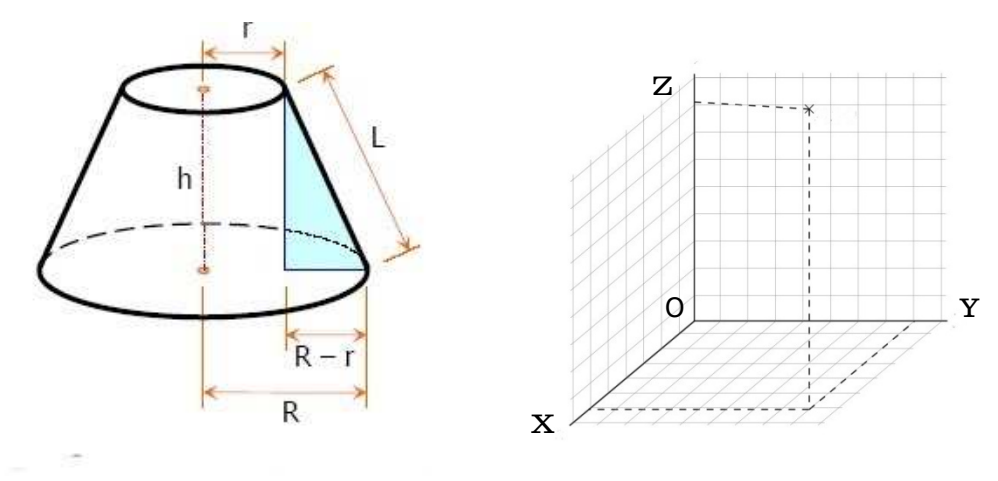

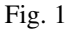

Considerata la *sezione* del tronco di cono, e.g., nel piano  $Z \times X$  (la discussione della sezione nel piano  $Z \times Y$  è del tutto equivalente), se  $\overline{OO'} = h$  è la misura dell'altezza del tronco di cono, quella dell'*apotema* AB è (Fig. 2)

$$
\overline{AB} \equiv \mathsf{L} = (h^2 + (R - r)^2)^{1/2}.
$$
 (1)

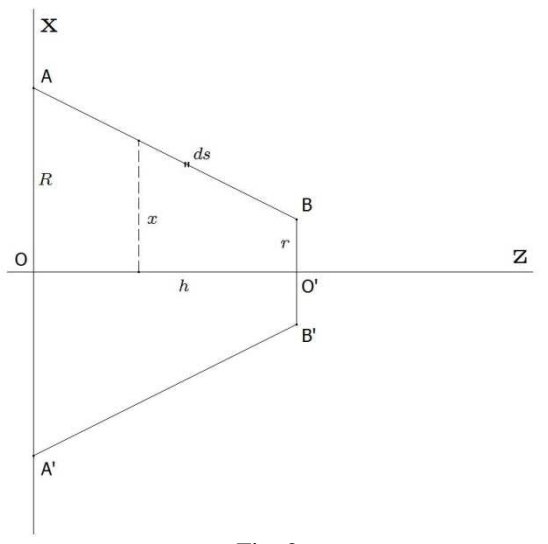

Fig. 2

Nel piano  $Z \times X$ , l'equazione cartesiana della retta su cui giace l'apotema è data da

$$
x = pz + R \equiv x(z), \tag{2}
$$

essendo il coefficiente angolare

$$
p = -\frac{R - r}{h} \equiv \frac{dx}{dz} \quad (\lt 0).
$$
 (3)

Inoltre, l'elemento differenziale *generale* ds di lunghezza dell'apotema vale ( $p \equiv dx/dz$ )

$$
ds = (1 + p2)1/2 dz = \frac{1}{h} (h2 + (R - r)2)1/2 dz.
$$
 (4)

In questo caso, p è espresso dall'Eq. (3). Il calcolo dell'area della *superficie laterale* e del *volume* del tronco di cono come figura di rotazione sono immediati:

• Superficie laterale

$$
\frac{S_z}{\rho} = \int_A^B (2\pi x) ds = 2\pi \int_0^h (pz + R)(1 + p^2)^{1/2} dz = 2\pi (1 + p^2)^{1/2} \int_0^h (pz + R) dz
$$
  
=  $2\pi (1 + p^2)^{1/2} \left( \frac{ph^2}{2} + Rh \right) = \pi (R + r) (h^2 + (R - r)^2)^{1/2},$  (5)

dopo aver sostituito l'espressione specifica (3) di p ;

• Volume

$$
V = \int_0^V dV = \int_0^V \pi x^2 dz = \pi \int_0^h (pz + R)^2 dz = \frac{\pi}{3} h (3R^2 + 3pRh + p^2h^2)
$$
  
=  $\frac{\pi}{3} h (R^2 + Rr + r^2),$  (6)

ancora, dalla sostituzione dell'espressione (3) di p .

□

Se si attribuisce una *consistenza materiale* a entrambe le figure tronco-coniche come *corpi rigidi*, di densità  $\sigma$  di *superficie* (in kg/m<sup>2</sup>) e  $\rho$  di *volume* (in kg/m<sup>3</sup>) si possono ricavare le coordinate dei *centroidi* rispettivi:

• Coordinate del centroide della superficie laterale

Per la Z - simmetria assiale, si ha che  $x_c = y_c = 0$ . Quindi, resta da calcolare

$$
z_{\rm c} = \frac{1}{m} \int_0^m z \, dm \equiv \frac{1}{\int_0^{S_z} \sigma \, dS_z} \int_0^{S_z} z(\sigma \, dS_z) = \frac{\int_A^B z \, \sigma(2\pi x \, ds)}{\int_A^B \sigma(2\pi x \, ds)}
$$

$$
= \frac{2\pi \int_0^h z(\sigma(pz + R)(1 + p^2)^{1/2} dz)}{2\pi \int_0^h \sigma(pz + R)(1 + p^2)^{1/2} dz} = \frac{\int_0^h \sigma(pz + R) z \, dz}{\int_0^h \sigma(pz + R) \, dz} \tag{7}
$$

Nel caso in cui  $\sigma$  è *uniforme* in  $S_z \implies \sigma \neq \sigma(z)$ , l'Eq. (7) si semplifica in

$$
z_{\rm c} = \frac{\int_0^h (pz + R)z \, dz}{\int_0^h (pz + R) \, dz} = \frac{h(2\,ph + 3R)}{3(ph + 2R)}
$$
 e, infinite, con l'Eq. (3), si trova

$$
z_{\rm c} = \frac{h(R + 2r)}{3(R + r)}\,. \tag{8}
$$

#### • Coordinate del centroide del volume

Anche nel caso del volume, la simmetria z-assiale implica che  $x_c = y_c = 0$ . Procedendo in modo analogo a quello per la superficie laterale, si calcola la sola terza coordinata:

$$
z_{\rm c} = \frac{1}{m} \int_0^m z \, dm \equiv \frac{1}{\int_0^V \rho \, dV} \int_0^V z(\rho \, dV) = \frac{\int_0^h z \, \rho(\pi x^2 \, dz)}{\int_0^h \rho(\pi x^2 \, dz)} = \frac{\pi \int_0^h \rho(pz + R)^2 z \, dz}{\pi \int_0^h \rho(pz + R)^2 \, dz} \quad (9)
$$

Nel caso in cui  $\rho$  è *uniforme* in  $V \implies \rho \neq \rho(z)$ , l'Eq. (9) si semplifica in

$$
z_{\rm c} = \frac{\int_0^h (pz + R)^2 z \, dz}{\int_0^h (pz + R)^2 \, dz} = \frac{h(6R^2 + 8phR + 3h^2p^2)}{4(3R^2 + 3phR + h^2p^2)}
$$
\ne, infinite, con l'Eq. (3), si trova

$$
z_{\rm c} = \frac{h(R^2 + 2Rr + 3r^2)}{4(R^2 + Rr + r^2)}\,. \tag{10}
$$

 $\Box$ 

## B. **Risultati sulla generazione 'per dischi' di solidi di rotazione e Momenti di Inerzia (MdI) vs. gli assi principali di simmetria**

Scelto il sistema dei tre assi principali di simmetria come quello di riferimento *inerziale* cartesiano, è noto, dalla Meccanica, che il *cerchio* (di spessore *nullo*) e il *disco sottile* (di spessore *finito* ma *trascurabile* o *infinitesimo*) hanno lo stesso MdI sia vs. il proprio asse di *simmetria cilindrica* sia vs. un qualsiasi asse *diametrale* della figura, *ortogonale* al primo (Fig. 3-a, 3-b, 3-c).

Specificamente, per un disco sottile cerchio di raggio  $R$ , si ha la terna principale di simmetria

$$
\{I_{xx}, I_{yy}, I_{zz}\} = \{(1/4) mR^2, (1/4) mR^2, (1/2) mR^2\}.
$$
 (11)

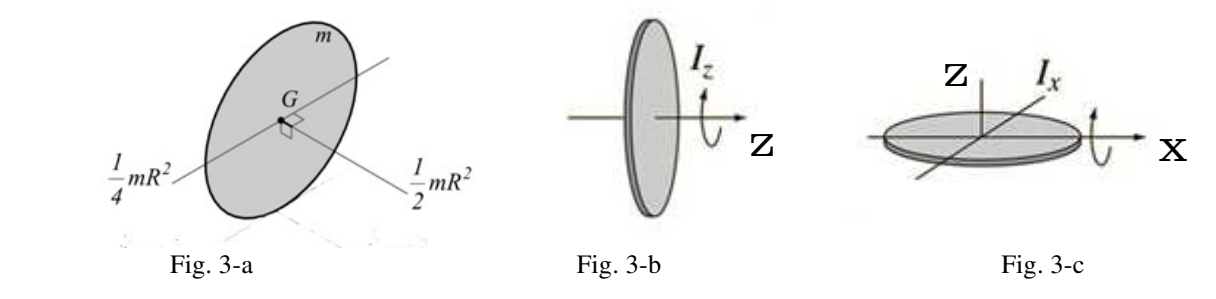

La doppia indicizzazione degli elementi (11) va riferita alla loro posizione *diagonale* nel *Tensore di Inerzia* in rappresentazione matriciale. Nel seguito, però, saranno riferiti direttamente agli assi di rotazione *cartesiana* e distinti con un solo pedice:

$$
\{I_X, I_Y, I_Z\}.\t(11.1)
$$

Comunque, le caratteristiche meccanico-analitiche importanti da osservare sono che, se Z è l'asse principale di simmetria *cilindrica*, allora,  $I_x = I_y = (1/2)I_z$ , quale che sia la coppia ortogonale piana { X, Y }, e che i tre assi di riferimento *si intersecano nel centroide della figura*.

 $\Box$ 

Ora, considerata la funzione  $z \mapsto f(z) \equiv x \in C([a, b])$ , con  $a < b$ , la generazione del solido di rotazione di altezza  $\Delta z = b - a$  ottenuto ruotando *graf*  $(f)$  intorno a [ $a, b$ ]  $\subseteq Z$  dà, per l'Eq. (11),

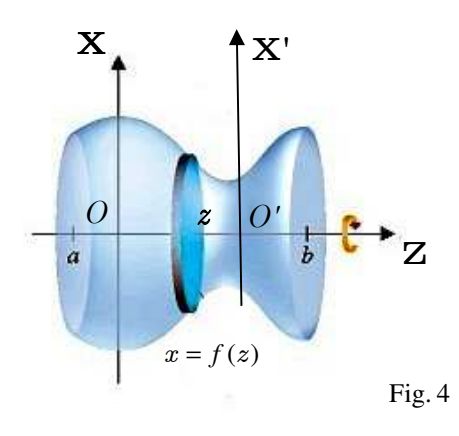

$$
dI_z = \frac{1}{2} (dm) x^2 = \frac{1}{2} (\rho (\pi x^2) dz) x^2 = \frac{1}{2} \pi \rho x^4 dz = \frac{\pi}{2} \rho (f(z))^4 dz,
$$

da cui, integrando (sovrapposizione 'per dischi') tra  $a e b$ , si ottiene

$$
I_z = \frac{\pi}{2} \int_a^b \rho(f(z))^4 dz.
$$
 (12)

In particolare, se  $\rho$  è *uniforme* in V, i.e.,  $\rho \equiv m/V$ , l'Eq. (12) si semplifica in

$$
I_{Z} = \frac{\pi}{2} \rho \int_{a}^{b} (f(z))^{4} dz = \frac{\pi}{2} \frac{m}{V} \int_{a}^{b} (f(z))^{4} dz = \frac{\pi}{2} m \frac{\int_{a}^{b} (f(z))^{4} dz}{\int_{a}^{b} \pi (f(z))^{2} dz}
$$

$$
= \frac{1}{2} m \frac{\int_{a}^{b} (f(z))^{4} dz}{\int_{a}^{b} (f(z))^{2} dz}.
$$
(12.1)

Circa la determinazione di  $I_X$  (e di  $I_Y$ ), è necessario ricorrere al *Teorema di Steiner*. Per un 'disco di integrazione' di *spessore infinitesimo dz*, posizionato sull'asse diametrale *variabile*  $X'$  ( $|| X$ ) alla distanza *variabile* z del suo centroide dall'asse X (Fig. 4), risulta, per invarianza Z traslazionale,  $dI_{x'} = (1/2) dI_z$ . Quindi, immaginando la massa  $dm$  del disco *concentrata* in z, si scrive

$$
dI_{X'} = \frac{1}{2} dI_Z = \frac{\pi}{4} \rho (f(z))^4 dz.
$$

Ne segue la forma differenziale, deducibile dal *Teorema di Steiner*,

$$
dI_X = dI_{X'} + z^2 dm
$$
  
=  $\frac{1}{2} dI_Z + z^2 (\rho (\pi x^2) dz)$   
=  $\frac{\pi}{4} \rho (f(z))^4 dz + \pi \rho z^2 (f(z))^2 dz$ ,

integrando la quale in  $[a, b]$ , si ottiene l'espressione *finita* cercata. Questa non la si incontra spesso nei libri di testo, eccetto che in pochi casi, relegata tra gli esercizi proposti; eppure, essa torna utile in molte applicazioni, e.g., quella del pendolo 'fisico' oscillante intorno all'asse X . Risulta

$$
I_X \left( \equiv I_Y \right) = \frac{\pi}{4} \int_a^b \rho((f(z))^4 + 4z^2 (f(z))^2) dz \,. \tag{13}
$$

Anche qui, se ρ è *uniforme* in V , l'Eq. (13) si riduce alla forma

$$
I_X \left( \equiv I_Y \right) = \frac{\pi}{4} \rho \left( \int_a^b (f(z))^4 dz + 4 \int_a^b z^2 (f(z))^2 dz \right)
$$
  
= 
$$
m \frac{\int_a^b (f(z))^4 dz + 4 \int_a^b z^2 (f(z))^2 dz}{4 \int_a^b (f(z))^2 dz}.
$$
 (13.1)

#### Osservazione 1

Le Eq.i  $(12)$ ,  $(12.1)$ ,  $(13)$  e  $(13.1)$  sono *del tutto generali* e richiedono *unicamente* la conoscenza esplicita di  $f(z)$ . I risultati per le *intercapedini spesse* si determinano come *differenza* in [a, b] tra i due MdI generati dalle coppie

$$
\{f_1(z), f_2(z)\} \text{ e } \{m_1, m_2\} \equiv \{ \rho V_1, \rho V_2 \}, \text{con } f_1(z) < f_2(z) \text{ e } V_1 \equiv \pi \int_a^b (f_1(z))^2 dz < V_2 \equiv \pi \int_a^b (f_2(z))^2 dz.
$$

#### C. **Calcolo dei MdI principali del tronco di cono solido**

L'applicazione diretta delle Eq.i (12.1) e (13.1) al tronco di cono solido circolare iniziale, per il quale  $f(z) = pz + R$ , con  $p < 0$ , fornisce i risultati

$$
I_z = \frac{3}{10} m \frac{R^5 - r^5}{R^3 - r^3},
$$
\n(14.1)

$$
I_X \left( \equiv I_Y \right) = \frac{1}{20} m \left( 3 \frac{R^5 - r^5}{R^3 - r^3} + 2h^2 \frac{R^2 + 3Rr + 6r^2}{R^2 + Rr + r^2} \right). \tag{14.2}
$$

L'algebra è noiosa ma semplice; un buon CAS sottomano (e.g., Maxima™ o GeoGebra™) è sempre utilissimo! Come esercizio, si ricavino le analoghe delle espressioni (14.1) e (14.2), per le quali, invece, sia  $p > 0$ .

#### Osservazione 2

Le Eq.i (14.1), e (14.2) costituiscono generalizzazioni evidenti dei casi significativi del *cilindro solido* ( $R \equiv r$ ) e del *cono* solido ( $r \equiv 0$  o  $R \equiv 0$ ).

In particolare, l'Eq. (14.2) fornisce un punto di partenza per un raffinamento dell'espressione del MdI, e.g., nel caso di una ciminiera sottile, tronco-conica o con un profilo di tipo  $f(z) \propto z^{-\kappa}$  o  $e^{-\kappa z}$ ,  $\kappa > 0$  (più frequente di quello cilindrico), di materiale laterizio, che si abbatte al suolo ruotando (in un piano) intorno alla sua base (v. il phys-notebook: Note e problemi risolti di Meccanica Classica, Problema 31, P. 39).

■

# **Potenziale radiale** ∝ <sup>r</sup> –1 **interno a una sfera 'rigida' uniforme**

 $\_$ 

SERWAY, R. A., *Physics for Scientists* & *Engineers*,  $2^{ND}$  ED., VOL. **II**, CH. 25, P. 557-558;

SPIEGEL, M. R., *Theory and Problems of Theoretical Mechanics*, P. 143, CFR/C PROB. 5.136, SCHAUM SERIES, MCGRAW-HILL (1967).

Si consideri una distribuzione *continua* di *sorgenti puntiformi* di campi di forza,  $\sigma \ (\equiv m \text{ o } q)$ , portatori di *massa* o di *carica* elettrostatica. Sia  $\mathcal{C} \equiv \mathcal{G}$  o  $\mathcal{E}$ , il Campo Gravitazionale o Elettrostatico (questo, e.g., in un dielettrico) nello spazio 3D. Nell'uno e nell'altro caso, la *Funzione Potenziale* (o, brevemente, il *Potenziale*) della distribuzione delle sorgenti è *definita* in r dall'integrale formale di volume

$$
\Phi_{\mathbf{e}}(r) \coloneqq \kappa \int_{\Omega} \frac{d\sigma(r')}{r'} \,, \tag{1}
$$

nel quale, è  $\kappa \equiv -G$  o  $(4\pi\varepsilon)^{-1}$ ;  $\Omega$  è la regione 3D occupata dalle sorgenti e  $r' \equiv P - P'$  è il vettore-posizione *uscente dal* centroide P′ della sorgente infinitesima (quasi-)puntiforme d<sup>σ</sup> *verso* il punto-campo P di *osservazione*. Al solito,  $r' = ||r'||$  rappresenta una *distanza* mentre  $\Sigma \ (\equiv M > 0 \text{ or } Q \ge 0)$  indica la massa o la carica elettrostatica *totale* delle sorgenti.

Ora, si assuma che Ω sia una *sfera* di raggio R e che P ne sia un punto(-campo) *interno*, a una distanza r (< R) dal centro della sfera. Allora, P può essere pensato come appartenente alla superficie sferica *gaussiana* interna alla sfera  $\Omega_1$  di raggio r, con tutta la sorgente *efficace* contratta nel centro di  $\Omega_1$ . In tal modo,  $r \equiv ||P - P'||$  resta *invariante* nell'integrazione del tipo  $(1)$  vs.  $r'$ . Ricordando che

> $R^3/3$   $4\pi R$  $\rho = \frac{\Sigma}{4\pi R^3/3} \equiv \frac{3\Sigma}{4\pi R^3}$ 3  $4\pi R^3/3$   $-4$ ,  $(2)$

è la *densità uniforme* delle sorgenti *ovunque* nella sfera di raggio *R* , il contributo al potenziale totale da parte della sfera gaussiana *interna* si scrive

$$
\Phi_{e,1} = \frac{\kappa}{r} \int_{\Omega_1} d\sigma = \frac{\kappa}{r} \int_{\Omega_1} \rho d^3 r'
$$
  
\n
$$
= \frac{\kappa}{r} \rho \int_0^r r'^2 dr' \int_0^{\pi} \sin \theta d\theta \int_0^{2\pi} d\varphi = \frac{\kappa}{r} \rho \int_0^r r'^2 dr' \int_0^{\pi} \sin \theta d\theta \int_0^{2\pi} d\varphi
$$
  
\n
$$
= \frac{\kappa \rho}{r} \left( \frac{4}{3} \pi r^3 \right) \equiv \frac{4 \pi \kappa \rho}{3} r^2 .
$$
\n(3)

Anche il contributo  $\Phi_{e_2}$  al potenziale totale da parte delle sorgenti contenute nel guscio sferico *finito*  $\Omega_2$  può essere calcolato con l'integrale (1). In questo caso, però. il *denominatore* r' nell'espressione integranda deve essere incluso in modo esplicito, essendo r' (da confondere con r (!)) variabile tra r e R. Si ha, analogamente all'Eq. (3),

$$
\Phi_{e,2} = \kappa \rho \int_{r}^{R} \frac{r'^2 dr'}{r'} \int_{0}^{\pi} \sin \theta d\theta \int_{0}^{2\pi} d\varphi = 4\pi \kappa \rho \int_{r}^{R} r' dr'
$$

$$
= 4\pi \kappa \rho \frac{R^2 - r^2}{2} . \tag{4}
$$

Quindi, per il *Principio di Sovrapposizione*, risulta

$$
\Phi_{\mathbf{e}} = \Phi_{\mathbf{e},1} + \Phi_{\mathbf{e},2} = 4\pi\kappa\rho \left(\frac{r^2}{3} + \frac{R^2 - r^2}{2}\right) = 4\pi\kappa \frac{3\Sigma}{4\pi R^3} \frac{2r^2 + 3R^2 - 3r^2}{6}
$$

$$
= -\kappa \frac{\Sigma}{2R^3} (r^2 - 3R^2).
$$
(5)

Questa è l'espressione cercata della *Funzione-Potenziale* (o, brevemente, il *Potenziale*) Gravitazionale o Elettrostatico, in un punto *interno* a una sfera *solida* e *omogenea* di raggio *R* . Per il tracciamento di un grafico qualitativo corretto dell'Eq. (5), si deve tener conto dei segni di  $\kappa$  e di  $\Sigma$ .

■

RIF.: ALONSO, M. - FINN, E. J., *Fundamental University Physics*, VOL. **I**, CH. 13, P. 423; VOL. **II**, CH. 16;

#### **Nota sull'equivalenza tra unità di misura SI della massa nel regime delle 'alte energie'**

#### RIF.: PHYSICAL REVIEW D **98**, 030001 (2018) REVIEW OF PARTICLE PHYSICS (PDG), P. 127

È ben nota la trasformazione dell'unità di misura SI dell'Energia, il *joule*, in *elettronvolt* o suoi multipli:

$$
1 \text{ eV} = (1.6021766208 \cdot 10^{-19} \text{ C})(1 \text{ V}) := 1.6021766208 \cdot 10^{-19} \text{ J}
$$
(1)  
1 MeV = 1.6021766208 \cdot 10^{-13} \text{ J}, (1.1)

dove,  $1.6021766208(98) \cdot 10^{-19}$  C  $\approx 1.60218 \cdot 10^{-19}$  C è la quantità di carica elettrica fondamentale (positrone, e<sup>+</sup>). D'altra parte, il regime delle 'alte energie' implica, generalmente, quello *quasi-relativistico* nella dinamica sub-atomica delle particelle libere, per le cui *masse relativistiche*, vale la relazione fondamentale

$$
E/c^2 = m \tag{2}
$$

Ricordando il valore SI *esatto*  $c = 2.99792458 \cdot 19^8$ m/s della velocità di gruppo della radiazione elettromagnetica (fotone) nel vuoto, le Eq.i (1) e (2) stabiliscono un'*equivalenza* tra le unità di misura *inerziale* ed *elettrodinamica* della *massa* di una particella sub-atomica sia carica sia, per estensione, neutra. L'osservazione che

$$
\frac{[E]}{[c]^2} = \frac{J}{m^2/s^2} = \frac{kg \cdot m^2 s^2}{m^2/s^2} = kg
$$

implica la catena di *equivalenze logiche* alternative tra unità SI

$$
\frac{J}{m^2/s^2} = kg \propto \frac{eV}{[c]^2},
$$
\n(3)

'aggiustate', ove necessario, dai fattori di conversione appropriati.

Quindi, volendo esprimere la *quantità di energia unitaria* determinata combinando le Eq.i (1) e (3), si calcola

$$
\frac{1 \text{eV}}{c^2} = \frac{1.6021766208 \cdot 10^{-19} \text{J}}{(2.99792458 \cdot 19^8)^2 \text{m}^2/\text{s}^2} \approx 1.782661907 \cdot 10^{-36} \text{kg},\tag{4}
$$

ovvero, in forma reciproca,

$$
1\text{kg} \approx \frac{(2.99792458 \cdot 19^8)^2 \text{m}^2/\text{s}^2}{1.6021766208 \cdot 10^{-19} \text{J}} \approx 5.60958865 \cdot 10^{35} \text{eV}/c^2
$$
 (5)

$$
\approx 5.60958865 \cdot 10^{29} \,\text{MeV}/c^2 \,. \tag{5.1}
$$

In unità cosiddette 'naturali', si pone, per brevità,  $c = h = 1$ . Pertanto, dall'Eq. (5.1), la massa (relativistica) m di una particella libera viene espressa sinteticamente in MeV (anziché, *rigorosamente*, in MeV/c 2 ). Così,

$$
m_{\rm kg} \approx 5.60958865 \cdot 10^{29} m_{\rm MeV}.\tag{6}
$$

■

■

#### Definizione dell'unità **parsec (pc)** (parallasse/secondo)

$$
\frac{1 \text{ parsec}}{1 \text{ parsec}} = 1 \text{ pc} := \frac{1 \text{ AU}}{\tan(1'')} = \frac{\text{distance median}}{\tan\left(\left(\frac{1}{3600}\right)\text{deg}\right)\left(\frac{\pi}{180}\frac{\text{rad}}{\text{deg}}\right)}\right)} \approx \frac{1.4959787 \cdot 10^{11} \text{ m}}{\tan\left(\frac{\pi}{648000}\text{ rad}\right)}
$$

 $\approx 3.0856776 \times 10^{16}$  m  $\approx 2.0626481 \cdot 10^{5}$  au (unità astronomiche).

#### **Terminologia e simboli in Struttura Nucleare**

Due nuclei con l'*identico* numero di protoni, Z (quindi, con la stessa carica elettrica *positiva*, e + ), e con l'*identico* numero di neutroni, N (elettricamente *neutri*, in media), *appartengono* allo stesso *nuclide* (o *specie* o *famiglia nucleare*).

Un *nuclide*, e.g., la *famiglia* o *specie nucleare* del Mercurio, è identificato dal suo simbolo chimico (atomico):

$$
^{192}\mathrm{Hg},~~\mathrm{o}~~^{192}\mathrm{Hg},~~\mathrm{o}~~^{192}\mathrm{Hg}_{112}\,,
$$

nella notazione, definitiva, esplicita e standard (e.g., R. D. Lawson, 1926-2015), per il generico *nuclide* X,

$$
{}^A X, \quad o \quad {}^A_Z X, \quad o \quad {}^A_Z X_N.
$$

L'indice alto, A, specifica il numero di *nucleoni* (protoni + neutroni) ed è detto *numero di massa*, dove  $A = Z + N$ . Pertanto, mentre l'*identità chimica* (*atomica*) del *nuclide* resta fissata da Z (≡ A – N), con il vincolo fisico di *stabilità neutronica*  $Z \leq N < A$ , invece, N può variare, soprattutto, per i nuclidi più A-medî \ pesanti .

Nella rappresentazione corrente della struttura della Materia, protoni e neutroni *non sono* particelle *diverse* ma la *stessa* particella, il *nucleone*, che può trovarsi nello stato (quantistico) *protonico* o *neutronico*. Ciò è dovuto allo 'scatto' (*flip*) della carica elettrica, e + , che si 'accende' (stato protonico) o si 'spegne' (stato neutronico) in conseguenza del flip del *momento angolare* di *iso-spin* (o *spin isotopico*), proprietà *intrinseca* analoga allo spin atomico o molecolare. A sua volta, il flip di iso-spin è prodotto da quello up\down, **u**\**d**, della *carica di colore* cosiddetta (*frazionaria* di e + ) di uno dei 3 *quarks* confinati nel nucleone (nella figura, si noti l'esempio del quark di *colore rosso*: il suo spin da **up** diventa **down**). La somma delle assegnazioni  $\mathbf{u} \rightarrow 2e^+/3$  e  $\mathbf{d} \rightarrow -e^+/3$  agli (*auto-)valori di colore* (Dirac-spinoriali) dei quarks in un nucleone uguaglia la carica elettrica (media) totale e<sup>+</sup> dello stato *protonico* (2e<sup>+</sup>/3 + 2e<sup>+</sup>/3 - e<sup>+</sup>/3) o 0 dello stato *neutronico* (2e<sup>+</sup>/3 - e<sup>+</sup>/3), nel modello statico di G. Zweig (1937-). Infine, la terna *cromatica* **RGB** [*R*(ed), *G*(reen), *B*(lue)], assunta come *fondamentale* nella generazione di tutti i colori della banda spettrale 'visibile' delle frequenze elettromagnetiche, visualizza suggestivamente (v. figura) la *carica di colore* dei quarks e, quindi, l'iso-spin nucleonico *risultante*. L'esistenza dei quarks, ipotizzata da M. Gell-Mann (1929-2019, Nobel 1969), è stata validata sperimentalmente in modo indiretto ma definitivo, in esperimenti di *diffusione anelastica profonda* (*deep inelastic scattering*) con l'acceleratore lineare e <sup>+</sup>\e<sup>-</sup> (SLAC) alla Stanford Un., dal 1976 al 1995.

- Nuclidi (specie nucleari) con lo stesso Z sono detti *isotopi* (e.g., il <sup>192</sup>Hg, scritto anche come  $^{192}_{80}$ Hg, è un *nuclide radioattivo*, *non* un isotopo radioattivo! Infatti, tutti i nuclei di un nuclide sono *identici*, appartenendo, collettivamente, alla stessa *specie* (o *famiglia*) *nucleare*;
- nuclidi (famiglie!) con lo stesso numero di massa  $A \equiv Z + N$ ) sono detti *isobari* (e.g.,  $13 = 5 + 8 \equiv 6 + 7$ );
- nuclidi (famiglie!) con lo stesso N sono detti *isotoni*;
- nuclei (singoli!) dello *stesso nuclide* ma in *stati energetici diversi*, dei quali, *almeno uno* sia *eccitato* (o *metastabile*, i.e., in uno stato energetico *diverso* da quello *fondamentale*), si dicono *isomeri*.

La scoperta di questa classificabilità *sottile* della *struttura nucleare* sta alla base del 'Modello a Gusci' (Nuclear Shell Model) di M. Göppert e J. H. D. Jensen. Non vanno, peraltro, dimenticati i contributi fondamentali delle 'scuole' israeliana (de-Shalit, Talmi, Mottelson, Eisenberg), danese (Aage Bohr, figlio di Niels), USA (Feshbach, Enge, Cohen, Kurath, Macfarlane, French, Soper), tedesca (Greiner, Ring, Schuck), inglese (Hodgson, Towner).

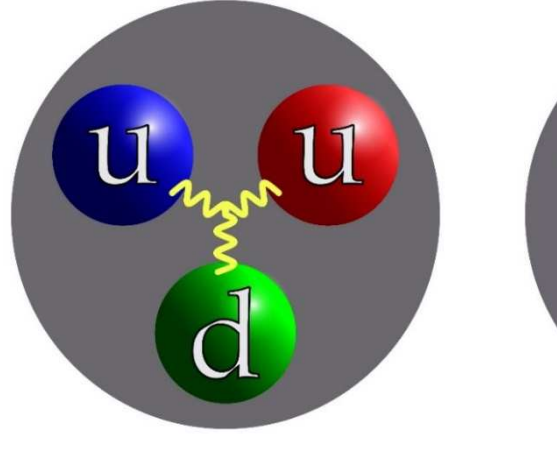

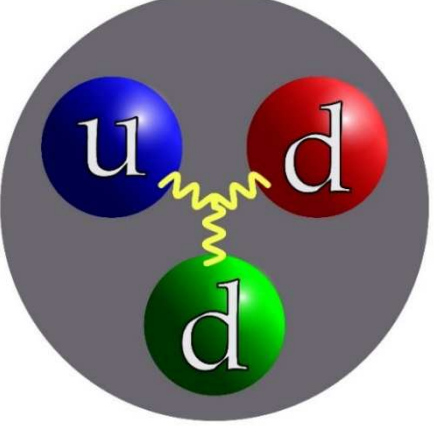

Struttura a quark del nucleone PROTONICO Struttura a quark del nucleone NEUTRONICO

#### **Bibliografia** Il numero d'ordine *evidenziato* di un testo, e.g., [<sup>1</sup>], ne indica la versione PDF, talvolta *contenuta* in un archivio-zip scaricabile dalla pagina Library di questo web-site: https://www.cm-physmath.net/libr\_page.html .

Riferimenti generali su Statistica, Probabilità, trattamento dei dati sperimentali e analisi dell'Errore, sono:

- $[$ <sup>1</sup> ] AUTORI VARI\_15, *Probabilità, Statistica, Analisi dei Dati e dell'Errore*, ARCHIVIO-ZIP;
- [<sup>2</sup>] BEERS, Y., *Introduction to the Theory of Error*, ADDISON-WESLEY PUBL. CO., 2<sup>ND</sup> ED. (1962).

 $\Box$ 

Testi classici che considero validi – alcuni decisamente avanzati ed *eccellenti*, e.g., [<sup>4</sup>] e [<sup>7</sup>] – di introduzione alla Fisica sono:

- [ 3 ] ALONSO, M. FINN, E. J., *Fundamental University Physics*, VOL.S **I**, **II** & **III**, ADDISON-WESLEY PUBL. CO. (1967; REPR. 1974);
- [ 4 ] MARION, J. B. HORNYAK, W. F., *PHYSICS for Science and Engineering*, VOL.S **1** & **2**, CBS COLLEGE PUBL. (1982);
- $[$ <sup>5</sup> ] SERWAY, R. A. -JEWETT,J. W.,JR., *PHYSICS for Scientists and Engineers*, *with Modern Physics*, 9 TH ED., BROOKS-COLE PUBL. CO. (2014);
- [ 6 ] EISBERG, J. B. LERNER, L. S., *PHYSICS Foundations and Applications*, VOL.S **1** & **2**, MCGRAW-HILL, INC. (1981);
- [<sup>7</sup>] OHANIAN, H. C., *PHYSICS*, *PRT.S* **1** & **2**, 2<sup>ND</sup> ED., W. W. NORTON & CO., INC. (1989);
- [ 8 ] GIANCOLI, D. C., *PHYSICS for Scientists and Engineers*, PRT.S **1**, **2** & **3**, 4 TH ED., PEARSON-PRENTICE-HALL (2009);
- [ 9 ] SEARS, F. W.-ZEMANSKY, M.W.- YOUNG, H. D., *UNIVERSITY PHYSICS*, PRT.S **1** &**2**, 7 TH ED., ADDISON-WESLEY PUBL. CO. (1987);
- [ <sup>10</sup>] HUDSON, A. NELSON, R., *UNIVERSITY PHYSICS*, PRT.S **1** & **2**, HARCOURT-BRACE-JOVANOVICH, INC., (1982);
- [ <sup>11</sup>] KNIGHT, R. D., *Physics for Scientists and Engineers, with Modern Physics*, PEARSON-PRENTICE-HALL (2017).

 $\Box$ 

 Un punto di vista sintetico e di lettura stimolante è costituito dal set di 5 volumi PDF di MOTION MOUNTAIN, aggiornati regolarmente e scaricabili gratuitamente:

 $[12]$  SCHILLER, C., https://www.motionmountain.net/;

□

Infine, a un passo avanti di visione, sintesi e approfondimenti resta sempre il *celeberrimo*

[ <sup>14</sup>] FEYNMAN, R. P. - LEIGHTON, R. B. - SANDS, M., *The Feynman Lectures on PHYSICS*, VOL.S **1**, **2** & **3**, BASIC BOOKS PUBL. CO. (2013);

on-line home-site: https://www.feynmanlectures.caltech.edu/info/ .

■■■